## **UNIVERSIDADE TECNOLÓGICA FEDERAL DO PARANÁ DEPARTAMENTO ACADÊMICO DE INFORMÁTICA ESPECIALIZAÇÃO EM CIÊNCIA DE DADOS E SUAS APLICAÇÕES**

**CLEVERSON ZOCCHE SATO**

## **CIÊNCIA DE DADOS NO ESTUDO DO ESTADO EMOCIONAL EM UMA HISTÓRIA INTERATIVA: UMA ANÁLISE INSPIRADA NO TESTE DE ASSOCIAÇÃO DE PALAVRAS**

**Curitiba 2021**

## **CLEVERSON ZOCCHE SATO**

## **CIÊNCIA DE DADOS NO ESTUDO DO ESTADO EMOCIONAL EM UMA HISTÓRIA INTERATIVA: UMA ANÁLISE INSPIRADA NO TESTE DE ASSOCIAÇÃO DE PALAVRAS**

## **Data science in the study of emotional states in an interactive story: an analysis inspired on the word-association test.**

Trabalho de conclusão de curso para a disciplina da especialização em Ciência de Dados e Suas Aplicações para obtenção do título de especialista.

Orientadora: Profª. Drª. Rita Cristina Galarraga Berardi.

**Curitiba 2021**

10/08/2021

SEI/UTFPR - 2188150 - Declaração

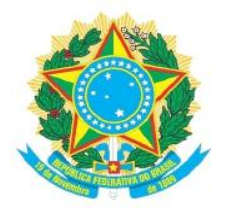

Ministério da Educação UNIVERSIDADE TECNOLÓGICA FEDERAL DO PARANÁ **UTFPR - CAMPUS CURITIBA** DIRETORIA-GERAL - CAMPUS CURITIBA DIRETORIA DE PESQUISA E PÓS-GRADUAÇÃO - CAMPUS CURITIBA DEPARTAMENTO DE APOIO DAS ESPECIALIZAÇÕES LATO-SENSU DOS **CURSOS DE INFORMÁTICA - CAMPUS CURITIBA** CURSO DE ESPECIALIZAÇÃO EM CIÊNCIA DE DADOS E SUAS APLICAÇÕES

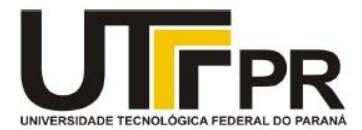

## TERMO DE APROVAÇÃO

## CIÊNCIA DE DADOS NO ESTUDO DO ESTADO EMOCIONAL EM UMA HISTÓRIA INTERATIVA: UMA ANÁLISE INSPIRADA NO TESTE DE ASSOCIAÇÃO DE PALAVRAS

por

**Cleverson Zocche Sato** 

Este Trabalho de Conclusão de Curso foi apresentado às 19h00 do dia 28 de julho de 2021 por videoconferência como requisito parcial à obtenção do grau de Especialista em Ciência de Dados e suas Aplicações na Universidade Tecnológica Federal do Paraná - UTFPR - Campus Curitiba, O aluno foi arguido pela Banca de Avaliação abaixo assinados. Após deliberação, a Banca de Avaliação considerou o trabalho aprovado.

Profa. Dra. Rita Cristina Galarraga Berardi (Presidente/Orientadora - DAINF-CT/ UTFPR-CT)

Prof. Dr. Alexandre Reis Graeml (Avaliador 1- DAINF-CT/ UTFPR-CT)

Prof. Dr. Luiz Celso Gomes Junior (Avaliador 2 - DAINF-CT/ UTFPR-CT)

O Termo de Aprovação assinado encontra-se no sistema SEI- Processo nº 23064.029979/2021-91

#### **RESUMO**

Pretendendo verificar se é possível analisar o estado emocional de uma pessoa através de sua interação com o computador, foi elaborado um teste , inspirado no teste de associação de palavras, usando-se de fundamentos da ciência de dados para obter as reações de um voluntário após este ser apresentado a uma situação hipotética interativa. A partir deste foram analisados os padrões que poderiam mostrar a correlação entre a situação hipotética e o comportamento apresentado na resolução do teste e os resultados indicam, inconclusivamente, que é possível obter padrões de comportamento e até inferir qual seria o estado emocional do voluntário utilizando-se do tempo de reação na interação com o computador.

**Palavras-chave:** Inteligência Artificial. *Gamification*. Ontologia. Ciência de Dados. Teste de Associação de Palavras.

### **ABSTRACT**

Intending to verify if it is possible to analyze the emotional state of a person through their interaction with the computer using data science fundamentals, was elaborated a test, inspired by the word association test, to obtain a person's reactions after being presented to an interactive hypothetical situation. From this, were analysed the patterns that might show correlations between the hypothetical situation and the presented behaviour on the test resolution and the results indicates, inconclusively, that it is possible to obtain a behaviour pattern and even infer which was the voluntary's emotional state during the test using his reaction time while interacting with the computer.

**Key-words:** Artificial Intelligence. Gamification. Data Science. Ontologies. Word Association Test

## **LISTA DE ILUSTRAÇÕES**

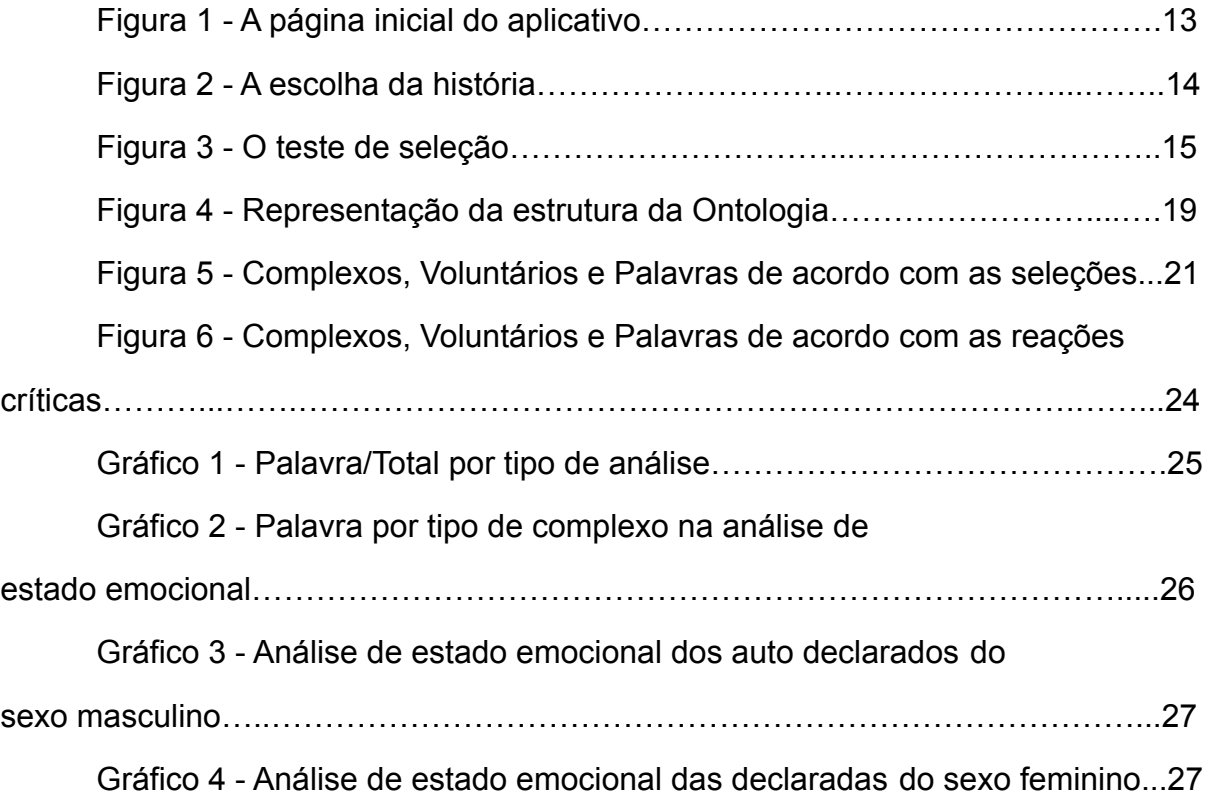

## **LISTA DE TABELAS**

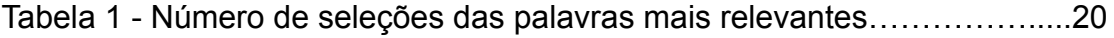

Tabela 2 - Número de vezes que uma palavra teve uma reação crítica……..22

## **SUMÁRIO**

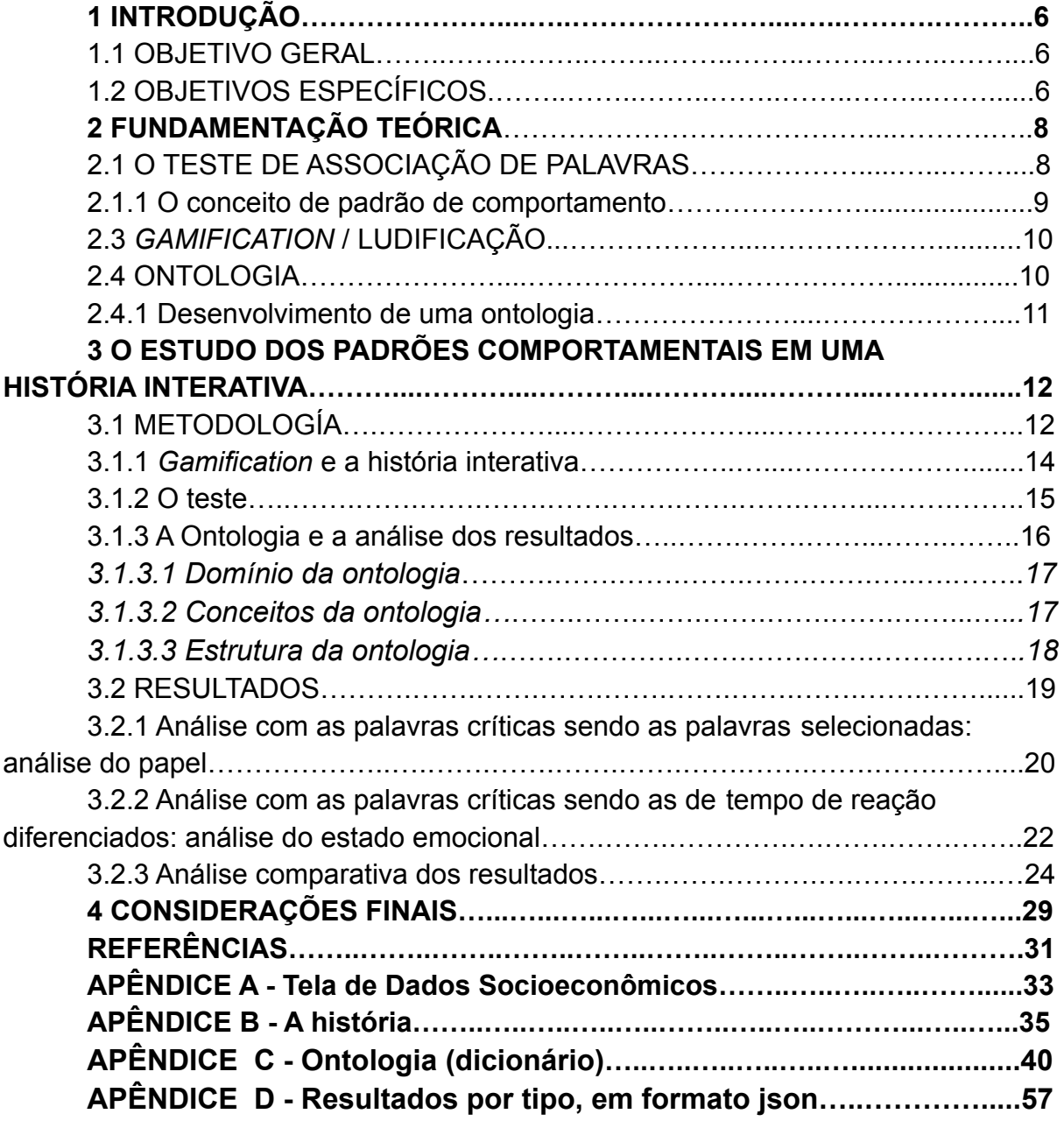

## **1 INTRODUÇÃO**

O entendimento sobre o ser humano, o seu comportamento, pensamentos e estados emocionais ainda é consideravelmente difícil. Mensurar, entender ou até mesmo chegar a uma simples definição do que seriam cada um desses aspectos é um processo complexo e os resultados raramente atingem um consenso acadêmico.

Entretanto, com os avanços teóricos e tecnológicos, em especial no que envolve a área de ciência de dados, facilitaram-se e até mesmo criaram-se novas possibilidades de pesquisa e obtenção de conhecimentos sobre o tema. E uma dessas novas possibilidades é o estudo do comportamento e processos psicológicos de uma pessoa a partir de suas interações com um computador.

Como uma forma explorar este campo e tentar ampliar o conhecimento existente sobre o ser humano, o presente trabalho se propõe a estudar se o comportamento e estado emocional de uma pessoa podem ser mensurados e analisados através de um computador, assim como propor um procedimento para tanto.

### 1.1 OBJETIVO GERAL

O principal objetivo é aplicar ferramentas e técnicas de ciência de dados para estudar padrões de comportamento derivados do estado emocional de um usuário de um sistema computacional.

### 1.2 OBJETIVOS ESPECÍFICOS

Mais especificamente, derivados do objetivo principal, os objetivos específicos são:

- Estabelecer o que seria um padrão de comportamento de uma pessoa quando esta interage com o computador.
- Elaborar formas de mensurar esse padrão de comportamento.
- Mensurar possíveis mudanças nesse padrão de comportamento.
- Elaborar uma forma de alterar um padrão de comportamento através de um estímulo computacional.
- Estudar os elementos relacionados com as mudanças de comportamento: quais seriam essas mudanças, como elas ocorrem e se é possível traçar um padrão.
- Buscar deduzir o estado emocional de uma pessoa a partir de dados de sua interação com o computador.

### **2 FUNDAMENTAÇÃO TEÓRICA**

De modo a alcançar os objetivos descritos, é essencial delimitar a fundamentação teórica, a partir da qual serão construídos os conceitos de "padrão de comportamento na interação entre o ser humano e o computador" e de "mudança de padrão de comportamento", assim como as metodologias utilizadas para criar, realizar e analisar os resultados deste estudo.

E tudo começa com um teste do século XIX.

#### 2.1 O TESTE DE ASSOCIAÇÃO DE PALAVRAS

O teste psicológico de Associação de Palavras, um teste especial por ter uma relação com a própria história da psicologia científica e da avaliação psicológica, foi inicialmente concebido entre os anos de 1887 e 1888 por Francis Galton, sendo utilizado em seguida por outros pesquisadores, que desenvolveram diversas variações deste (MERTEN, 1992).

Fundamentalmente, o teste consiste em uma lista de palavras que são enunciadas, uma por vez, a um sujeito experimental que deve responder com a primeira palavra que vier em sua cabeça, realizando uma associação livre com ela. A partir disso, é registrado o tempo que o sujeito experimental leva para responder à palavra enunciada e a resposta dada (MERTEN, 1992).

E dentre as variações existentes, a que fundamenta este trabalho é a criada por C. G. Jung. Nela, o aplicador enuncia uma série de palavras-estímulo que devem ser respondidas o mais rápido possível com a primeira palavra que vier à mente, sendo a resposta e o tempo entre a palavra-estímulo e a reação registrados. Após aproximadamente 100 palavras-estímulo, estas são repetidas à pessoa experimental, solicitando que ela dê exatamente as mesmas respostas dadas anteriormente e, terminado o procedimento, o pesquisador pede para que a pessoa experimental explicasse suas associações. Com isso, as respostas são avaliadas de acordo com seus tipos, tempo de reação, se sua repetição foi correta ou não. (JUNG, 2012, p.353)

Todo esse processo tinha como objetivo identificar o que Jung (2012, p. 654) chamou posteriormente de "complexos autônomos", que seriam temas específicos que despertam reações emocionais da pessoa experimental e, independentemente da vontade desta, se manifestavam psicofisicamente quando palavras-estímulo relacionadas eram utilizadas no teste.

Exemplificando, Jung (2012, p. 378) escreve sobre um furto de dinheiro do qual ele pôde entrevistar os suspeitos com esse teste. Das cem palavras, ele escolheu trinta e sete que seriam relacionadas com o crime (como culpa, pecado, dinheiro, furtar, ladrão), às quais chamou de "palavras críticas" e escolheu as outras sessenta e três aleatoriamente.

Uma vez aplicado o teste a um dos suspeitos, dentre outras coisas, verificou-se que em várias das palavras críticas ou nas palavras imediatamente após estas, os tempos de reação eram significativamente destoantes da média para as palavras não críticas, padrão não verificado nos tempos de reação de outras pessoas nas mesmas palavras. Isso levou ao questionamento do suspeito, seguido pela confissão do crime.

A título de curiosidade, esse procedimento evoluiu e auxiliou a fundamentar o que hoje é o "teste de detecção de mentiras" (MERTEN, 1992).

2.1.1 O conceito de padrão de comportamento

Partindo da fundamentação derivada do teste de associação de palavras, podemos extrapolar este contexto e hipotetizar que as reações que uma pessoa tem ao interagir com um computador também sofrem influência dos "complexos autônomos".

E considerando que com as tecnologias modernas é possível obter vários dados sobre essa interação, podemos utilizá-los para traçar um "padrão de comportamento" e avaliar o quando este sofre oscilações, ou seja, quando a pessoa estaria sob influência do "complexo autônomo".

Assim sendo, para o escopo deste trabalho, "padrão de comportamento" se refere a um padrão obtido a partir das métricas da interação de pessoas com o computador sob determinadas circunstâncias, podendo este ser um padrão individual ou coletivo, dependendo do objeto analisado.

### 2.2 *GAMIFICATION* / LUDIFICAÇÃO

Um grande problema em tentar estudar o estado emocional de uma pessoa através de um computador, sem um avaliador próximo, é justamente saber qual é esse estado, especialmente pois ela mesma pode não ter consciência deste.

Para contornar isso, é possível tentar construir ativamente mecanismos que formem um relacionamento emocional com a pessoa pelo uso da ludificação, também conhecida como "*gamification*", em inglês.

*Gamification* se refere a utilização de conceitos e características de jogos em contextos diversos como forma a tentar obter um engajamento das pessoas em algo. Esta se baseia na "teoria da diversão", que diz que o método mais fácil para mudar o comportamento de uma pessoa é utilizando-se da diversão (KIM, 2015).

Este termo vem ganhando recentemente um destaque cada vez maior devido às novas possibilidades que as tecnologias trouxeram, mas o uso da *gamification* como uma estratégia de marketing já existe desde a década de 60, especialmente nos Estados Unidos (PRINCE, 2013).

### 2.3 ONTOLOGIA

Por fim, como forma de sistematizar o estudo dos dados obtidos, temos a ontologia.

Uma ontologia, no contexto das ciências da computação, se refere a uma série de hierarquias de generalizações/especializações de conceitos e modelos (OBERLE et al., 2009) estabelecidos como uma forma de definir e estruturar um sistema ou domínio através de uma linguagem comum, servindo assim como uma base comum de comunicação entre pessoas e sistemas (ULLRICH, 2004).

De modo geral, ontologias são especialmente interessantes para compartilhar o entendimento de uma estrutura de informação, explicitar os termos de um domínio de conhecimento de forma fácil de serem reutilizados por outras pessoas ou agentes computadorizados e possibilitar uma melhor análise sobre esse domínio como um todo (NOY e GUINNESS, 2001).

Assim sendo, estas se aproximam bastante de uma taxonomia ao definir e separar elementos de acordo com suas características (OBERLE et al., 2009), entretanto, em vez de focar na classificação, o interesse está em estabelecer relações semânticas entre os conceitos, formando redes (VITAL e CAFE, 2011).

Como neste trabalho há a necessidade de construir um modelo sobre um processo psicológico abstrato, as flutuações de comportamento causadas por uma "reação emocional", estas são particularmente interessante por ser considerada uma das formas mais universais e compartilháveis de representação de modelos de conhecimento (GAVRILOVA e LECHEVA, 2015).

#### 2.3.1 Desenvolvimento de uma ontologia

Na literatura são definidas diversas formas de se desenvolver uma ontologia, sendo considerado que o modelo ideal depende muito do domínio a ser estudado (GAVRILOVA e LECHEVA, 2015).

Considerando isso, para esse estudo inicial serão seguidas as orientações de Noy e Guinness (2011), que definem em linhas gerais os passos necessários para este desenvolvimento, sendo estes, de forma resumida:

- 1. Determinar o domínio da ontologia.
- 2. Verificar se já existem ontologias complementares que possam ser relacionadas e utilizadas.
- 3. Definir os termos importantes para o domínio/ontologia.
- 4. Definir as classes e hierarquias.
- 5. Definir as propriedades das classes.
- 6. Definir as relações possíveis para as propriedades.
- 7. Criar as instâncias das classes.

## **3 O ESTUDO DOS PADRÕES COMPORTAMENTAIS EM UMA HISTÓRIA INTERATIVA**

A fundamentação teórica descreve como é possível obter dados sobre o estado emocional de uma pessoa a partir de suas livre associações com palavras e como é possível aumentar o engajamento e promover um estado emocional desta usando-se de princípios da *gamificação*.

Entretanto, para atingir os objetivos deste trabalho, ainda é necessário aplicar ambas usando um agente informatizado e sem interação humana direta. Enquanto o agente informatizado tem vantagens no que diz respeito à sua capacidade de coleta de dados e processamento muito maior, além de todo o alcance possibilitado pela internet, este só aceita determinados padrões de interação pré-determinados e relativamente limitados.

Foi levando em consideração esses quesitos que a metodologia a seguir foi elaborada.

#### 3.1 METODOLOGIA

O sistema construído para este estudo (código em: https://github.com/Cleversonzato/IAssociador) consiste em uma interface para a internet hospedada em um servidor gratuito na nuvem [\(https://www.heroku.com\)](https://www.heroku.com) e uma conexão com o banco de dados, igualmente gratuíto e na nuvem (https://www.mongodb.com/cloud/atlas).

O acesso a ele se dá através de um link tornado público na internet e distribuído para várias pessoas por mídias sociais e aplicativos de mensagens, permitindo aos interessados acessar e participar deste estudo de forma voluntária e autônoma.

Este sistema tem quatro objetivos principais (melhor descritos posteriormente):

> 1. Introduzir o voluntário ao tema do estudo e contar uma história interativa, criada para este experimento, na qual uma decisão deve ser tomada.

- 2. Apresentar um teste dentro da história, em português ou inglês, e coletar os dados relevantes à análise do comportamento baseado na interação do coluntário com o computador.
- 3. Corrigir, com o uso de uma rede neural implementada no próprio sistema, o teste e tentar identificar qual foi a escolha prévia do voluntário, retornando uma resposta de sucesso ou falha.
- 4. Armazenar e possibilitar a análise dos dados coletados para modelagem de acordo com a ontologia, o que é feito de forma separada, posteriormente.

Ao acessar o link, a página inicial apresenta as informações deste projeto, seus objetivos e a garantia de não identificação dos participantes. Além das questões éticas e técnicas, essa página tem como objetivo apresentar ao voluntário a missão de auxiliar com o treinamento da inteligência artificial, que tem a função de adivinhar a decisão tomada pelo voluntário no decorrer de uma situação fictícia.

Esta inteligência, apresentada aqui de forma despretensiosa, posteriormente é colocada como uma fonte de pressão para aumentar o engajamento emocional, seguindo ideias do *gamification*.

#### **Figura 1 - A página inicial do aplicativo**

Vamos treinar o IAssociador!

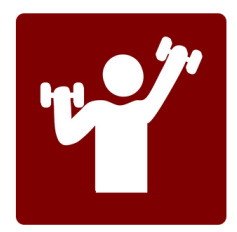

Seja bem vindo(a) à este site de pesquisa sobre associações, testes e inteligência artificial

Este site realiza uma pesquisa sobre associação e comportamento na interação com uma inteligência artificial: Será apresentada para você uma situação interativa a partir da qual o IAssociador vai tentar descobrir qual foi a sua decisão e, aos poucos, aprender a adivinhar cada vez com mais precisão.

Nenhum dado é de preenchimento obrigatório e nenhuma finformação que possa identificar você é armazenada .<br>Todas as informações serão utilizadas exclusivamente fins acadêmicos, com o obietivo de construir um perfil para a pesquisa em questão

Sabendo disso, você concorda e deseja continuar neste experimento?

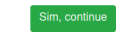

**Fonte: Autoria própria**

### 3.1.1 *Gamification* e a história interativa

Uma vez concordando em participar, é dada a opção de preenchimento de dados socioeconômicos (apêndice A) e é iniciada a história interativa (apêndice B), que foi criada especificamente para este trabalho.

Seguindo os conceitos da *gamificação*, toda essa parte inicial é uma tentativa de fazer a experiência do voluntário ao interagir com esta página se aproximar da de um jogo, aumentando seu engajamento e reações emocionais com relação a uma situação pré-determinada (deixar ele sob a influência de um "complexo autônomo") na sua interação com o computador. Para tanto, foi construída uma narrativa em que o voluntário, em determinado momento, tem a opção de pegar ou não uma barra de ouro. Tendo tomado sua decisão, descobre que o ouro tinha sido roubado e que todos os presentes serão enviados para um teste onde será averiguado pela inteligência artificial quem tem relação com o crime.

Este enredo tem como objetivo criar uma reação emocional com o teste que será feito, colocando o voluntário em uma situação na qual pode ser o culpado por ter pegado o ouro e ser descoberto pela inteligência artificial, ou ser um inocente que pode ser acusado injustamente.

Para fins de classificação, o voluntário que escolheu pegar o ouro na história será considerado como "influenciado pelo complexo de culpa" e o que escolher não pegar, "influenciado pelo complexo de inocência".

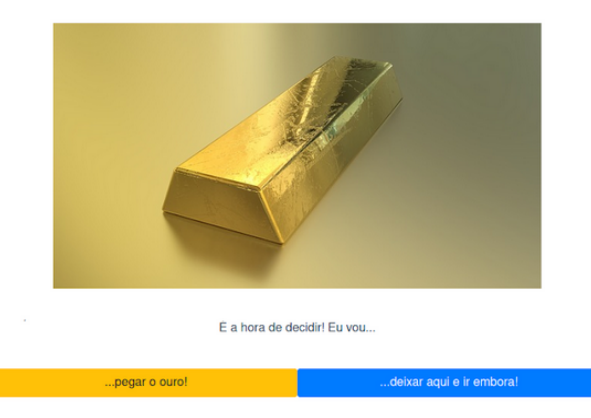

#### **Figura 2 - A escolha da história**

#### **Fonte: Autoria própria**

#### 3.1.2 O teste

O teste aplicado no final da história consiste em uma página na internet com uma série de palavras vinculadas às caixas selecionáveis (*checkbox*) ao lado, as quais o voluntário pode optar por selecionar ou não, quantas vezes desejar. Estas são apresentadas sem nenhum contexto ou explicação adicional com o objetivo de potencializar as livres associações do voluntário.

| Conhecimento                   | Vermelho      | Espada    |  |  |
|--------------------------------|---------------|-----------|--|--|
| Grande                         | Separar       | Espião    |  |  |
| Castigo                        | Justica       | Legal     |  |  |
| Balança                        | <b>Bolso</b>  | Verdade   |  |  |
| Casa                           | Equilibrio    | Porta     |  |  |
| Certo                          | Vontade       | Azul      |  |  |
| Plano                          | <b>Animo</b>  | Errado    |  |  |
| Deixar                         | Enganar       | Montanha  |  |  |
| Pai                            | Céu           | Convence  |  |  |
| Preguica                       | Mentira       | Poucos    |  |  |
| Honra                          | <b>Branco</b> | Corrupção |  |  |
| Unir                           | Parte         | Solo      |  |  |
| Corte                          | Cachorro      | Cansaço   |  |  |
| Cheiro                         | Mãe           | Vaso      |  |  |
| Jogo                           | Jeito         | Gato      |  |  |
| Honestidade                    | Carro         | Visão     |  |  |
| Ouro                           | Viagem        | Fogo      |  |  |
|                                |               |           |  |  |
|                                |               |           |  |  |
| Já selecionei tudo que queria, |               |           |  |  |
| pode encerar.                  |               |           |  |  |
|                                |               |           |  |  |

**Figura 3 - O teste de seleção**

**Fonte: Autoria própria**

Ao todo, foram selecionadas cinquenta e uma palavras, dentre as quais treze são diretamente relacionadas com a história previamente contada, ao contrário das outras, com nenhuma relação direta. Este critério é baseado principalmente na intuição sobre a história e seu contexto, de forma similar ao modo que que era feito nos experimentos iniciais de Jung (2012).

As palavras entendidas como relacionadas com a história, por aparecerem nela ou por fazerem parte do tema de "crime" e "inocência" são: "Castigo", "Justiça", "Verdade", "Certo", "Errado", "Deixar", "Convencer", "Mentira", "Honra", "Corrupção", "Enganar", "Honestidade" e "Ouro".

E as palavras escolhidas aleatoriamente e não diretamente relacionadas com a história são: "Conhecimento", "Vermelho", "Espada", "Grande", "Separar", "Espião", "Legal", "Balança", "Bolso", "Casa", "Equilibrio", "Porta", "Vontade", "Azul", "Plano", "Ânimo", "Montanha", "Pai", "Céu" "Preguiça", "Poucos", "Branco", "Unir", "Parte", "Solo", "Corte", "Cachorro", "Cansaço", "Cheiro", "Mãe", "Vaso", "Jogo", "Jeito", "Gato", "Carro", "Visão", "Viagem" e "Fogo".

Para encerrar o teste, é necessário clicar no botão "pode encerrar", o que inicia o processo de envio das informações sobre o momento em que há um clique em uma das caixas e se ao final do teste ela foi selecionada ou não ao banco de dados e à inteligência artificial.

Estruturalmente, a inteligência artificial é uma rede neural feita usando a biblioteca TensorFlow (<https://www.tensorflow.org>) e neurônios que podem ser treinados por retropropagação ("backpropagation"). Possui uma camada de entrada de dados com cento e três neurônios e mais duas camadas ocultas, uma com cinquenta e outra com dez neurônios, que levam à camada de saída com apenas um neurônio com ativação do tipo "sigmóide" (uma curva entre zero e um).

A camada de entrada recebe as informações normalizadas do tempo total do teste (em milissegundos), se a palavra foi selecionada ou não (zero ou um) e o intervalo de tempo em que essa seleção ocorreu (milissegundos). E a saída retorna um valor entre zero e um, sendo os acima de 0,5 um indicativo que a rede neural considera que o voluntário teria pegado a barra de ouro, enquanto os abaixo deste limiar que ele a teria deixado.

Com isso é feito um retorno para o voluntário sobre o resultado final da história, mostrando se ele teve sucesso em "convencer" a inteligência artificial do papel por ele assumido no teste, seja ele culpado ou inocente.

#### 3.1.3 Ontologia e a análise dos resultados

Para a análise dos dados obtidos do teste, sua estruturação e disponibilização para maiores estudos foi, escolhido como metodologia a definição de uma modelagem baseada nos conceitos de uma ontologia relacionada ao teste.

## *3.1.3.1 Domínio da ontologia*

Esta ontologia descreve as interações que um voluntário teve com o teste de seleção após escolher entre pegar ou não a barra de ouro na história.

## *3.1.3.2 Conceitos da ontologia*

Para esta ontologia são consideradas as seguintes definições:

- Palavra estímulo: cada uma das palavras presentes no teste de seleção, associadas a uma caixa de seleção.
- Reações à palavra estímulo: se refere a todas as interação com a caixa de seleção vinculada à palavra estímulo. Pode ser o número de cliques nela, o momento em que esta foi clicada e se esta encerrou o teste selecionada ou não.
- Comportamento: a soma de todas as reações às palavras estímulo, podendo ser referente a um indivíduo ou um grupo.
- Padrão de comportamento: são as reações às palavras estímulo que possuem pouca divergência da média. Individualmente, a média é em relação ao comportamento do voluntário, coletivamente, a todas as reações de um grupo.
- Alterações no padrão de comportamento: todas as reações à palavra estímulo que não estão no padrão de comportamento; são diferentes do esperado.
- Complexo: se refere ao estado mental (hipotetizado) que influencia o comportamento do voluntário no decorrer do teste.
- Complexo de culpa: o complexo que um indivíduo que escolheu pegar o ouro na história apresenta.
- Complexo de inocência: o complexo que um indivíduo que escolheu não pegar o ouro na história apresenta.
- Voluntário: cada uma das pessoas que completaram o teste, sendo relacionadas de acordo com suas escolhas a um complexo e

relacionadas a cada uma das palavras estímulo de acordo com as reações que teve a elas.

- Palavra crítica: uma palavra estímulo para a qual há uma incidência muito grande de alterações de um padrão de comportamento, podendo ser com relação a um indivíduo ou um grupo.
- Reação crítica: a reação à palavra estímulo para a qual há uma incidência muito grande de alterações do padrão de comportamento, podendo ser com relação a um indivíduo ou um grupo.

## *3.1.3.3 Estrutura da ontologia*

O modelo inicial foi concebido de forma a facilitar o estudo dos resultados e ser simples, possibilitando aperfeiçoamentos futuros conforme maiores estudos forem feitos.

A estrutura principal (veja ela completa no anexo C) possui a definição das classes, atributos e relações e pode ser visualizada na figura 3. A partir desta serão instanciados cada um dos resultados na expectativa que seja facilmente visualizável um grande número de conexões com a palavra crítica relacionada a cada um dos complexos (e a não existência destas relações para palavras não críticas).

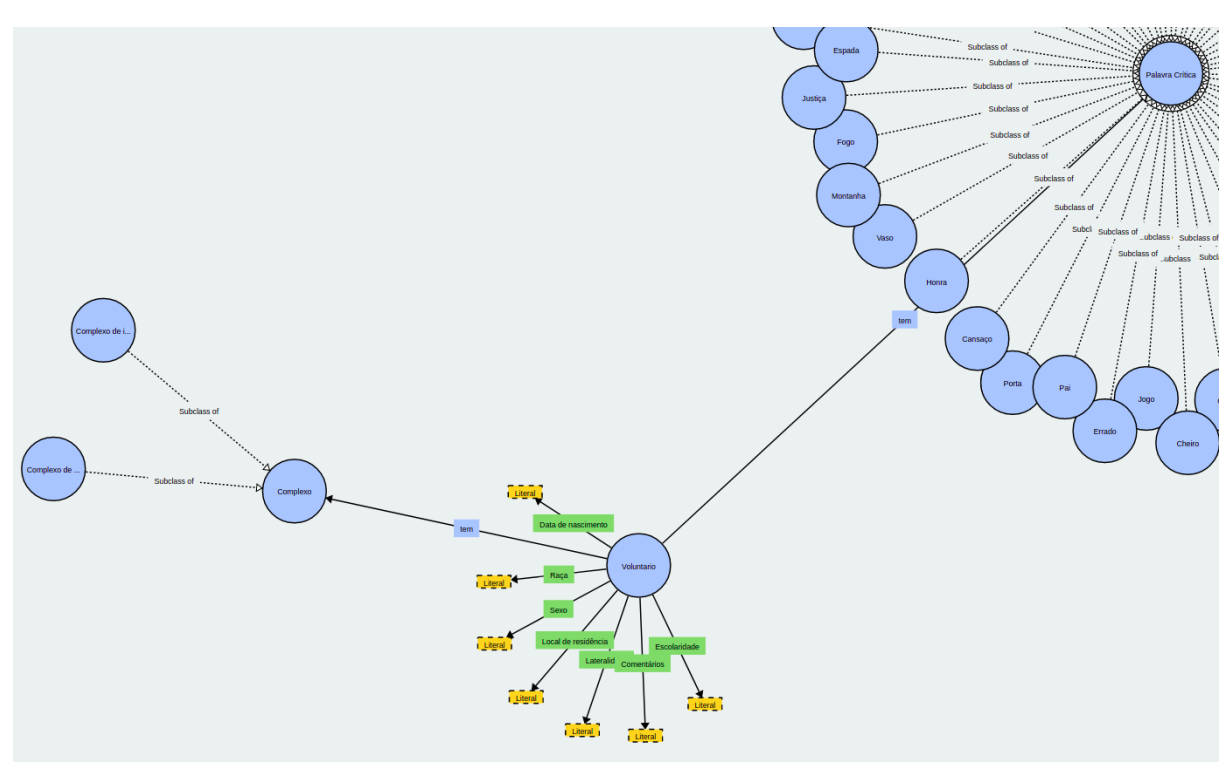

**Figura 4 - Representação da estrutura da Ontologia**

**Fonte: Autoria própria**

### 3.2 RESULTADOS

Ao todo, foram coletadas informações dos testes de cinquenta e cinco voluntários que acessaram o link de convite para participar do teste. Destes, trinta e três decidiram pegar a barra de ouro na história ("complexo de culpa") e vinte por não pegá-la ("complexo de inocência") e trinta e sete responderam em português, enquanto outros dezoito em inglês.

Com relação aos dados socioeconômicos, como estes eram autodeclarados, apenas foram considerados como quantitativamente relevantes os referentes à lateralidade, com trinta e sete destros e cinco canhotos (treze não declarados), e sexo, com dezoito pessoas do sexo feminino, vinte e cinco do masculino (treze não declarados).

Estes dados foram organizados na ontologia definida, a foi analisada usando dois critérios diferentes para definir o que seria uma reação crítica e, consequentemente, quais são as palavras críticas apresentadas.

3.2.1 Análise com as palavras críticas sendo as palavras selecionadas: análise do papel

Nesta primeira forma de análise, uma palavra crítica é simplesmente aquela que foi selecionada pelo voluntário ao finalizar o teste. Com esta definição, temos que as palavras críticas são aquelas que os voluntários decidiram enviar para a avaliação da inteligência artificial, ou seja, são os resultados escolhidos por eles em seu papel assumido no jogo. Por este motivo, a análise feita desta forma será referida como "análise do papel".

Neste caso as cinco palavras críticas mais frequentes, separadas de acordo com o complexo do voluntário que as selecionou, são exibidas na tabela 1 (os resultados completos estão no apêndice D):

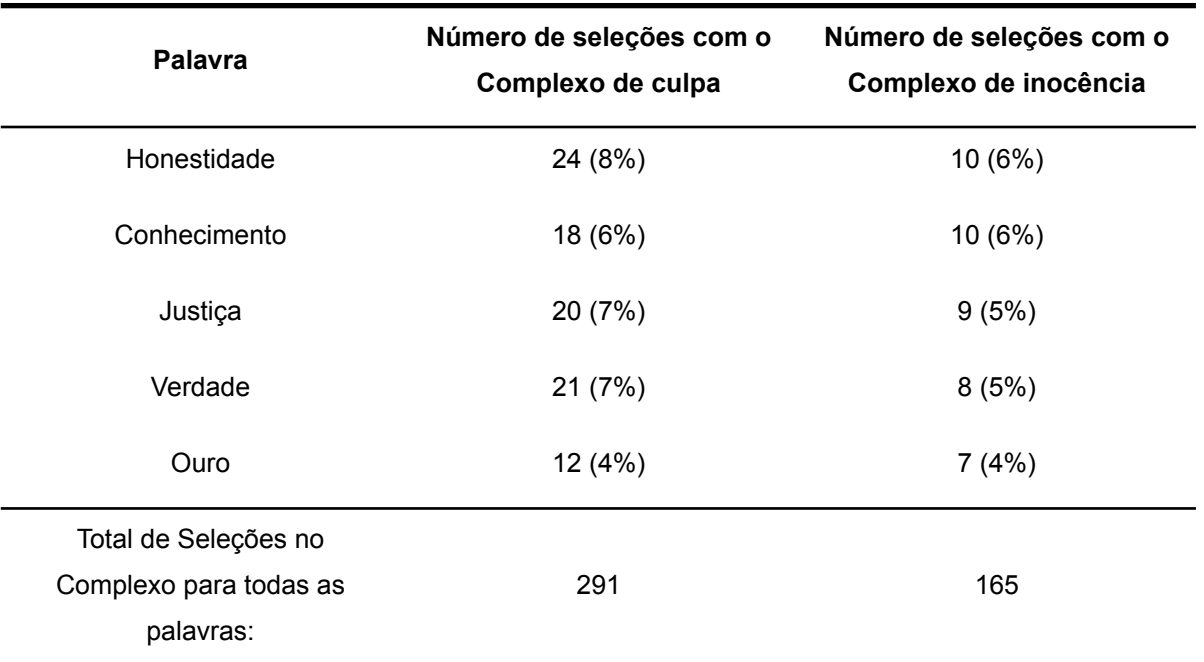

#### **Tabela 1 - Número de seleções das palavras mais relevantes**

#### **Fonte: Autoria própria**

Por esta tabela, observa-se que de modo geral as palavras principais são selecionadas de forma relativamente igualitária entre os voluntários, independentemente do complexo de que estariam recebendo influência e, de modo geral, estão relacionadas com o enredo da história. Curiosamente, todas as

cinquenta e uma palavras utilizadas no teste foram selecionadas pelo menos uma vez.

O resultado completo desta forma de organizar os dados pode ser visualizado na Figura 4. Esta representa a estrutura da ontologia completa, sendo construída de forma a aproximar os pontos que tenham mais relação uns com os outros. Ou seja, as palavras mais próximas do local de um complexo tendem a ser aquelas mais selecionadas por voluntários sob a influência deste, o que auxilia a compreender intuitivamente os resultados.

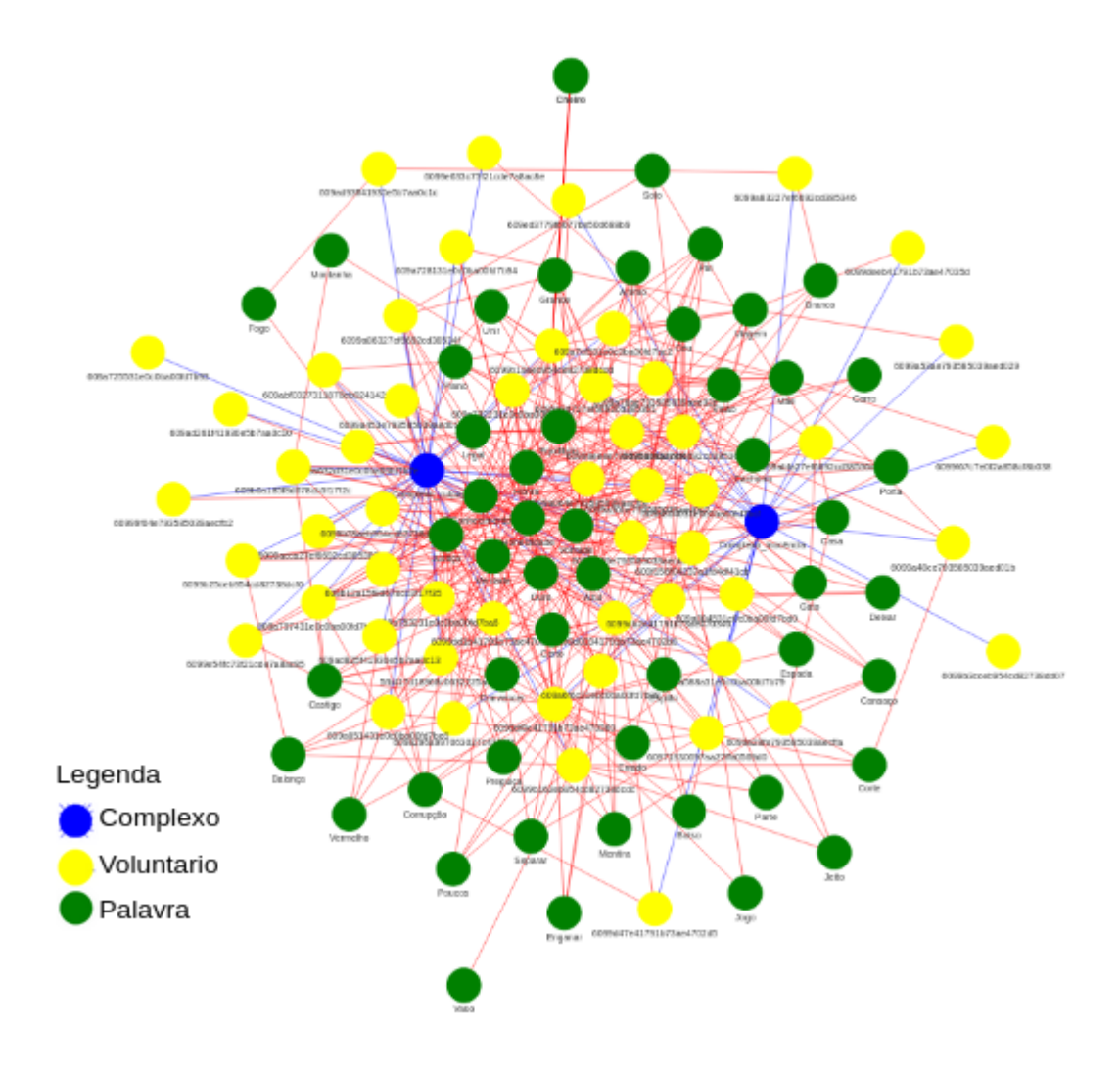

**Figura 5 - Complexos, Voluntários e Palavras de acordo com a seleção**

**Fonte: Autoria própria**

3.2.2 Análise com as palavras críticas sendo as de tempo de reação diferenciados: análise do estado emocional

O mesmo procedimento foi realizado considerando as reações críticas como aquelas em que o tempo de reação foi consideravelmente diferente das demais, de forma similar ao experimento de associação de palavras citado na fundamentação teórica. A expectativa é que aqui sejam realmente exibidas as palavras que envolveram um complexo do voluntário, uma reação emocional e não apenas as que ele gostaria de enviar à avaliação. Esta será chamada de "análise do estado emocional" neste trabalho.

O critério utilizado para definir o que seria um "tempo de reação diferente das demais" foi o desvio padrão do tempo de seleção. Ou seja, caso uma palavra seja selecionada em um tempo menor ou maior do que o abrangido pelo desvio padrão de todos os tempos de reação do teste do voluntário, esta é considerada uma palavra crítica.

Disso, as palavras com mais reações críticas podem ser vistas na tabela 2, separadas de acordo com o complexo do voluntário.

| Palavra                                   | Número de reações críticas<br>do Complexo de culpa | Número de reações críticas<br>do Complexo de inocência |
|-------------------------------------------|----------------------------------------------------|--------------------------------------------------------|
| Conhecimento                              | 10 (17%)                                           | 2(8%)                                                  |
| Honestidade                               | 7 (12%)                                            | 3(12%)                                                 |
| Justiça                                   | 4 (7%)                                             | 2(8%)                                                  |
| Castigo                                   | 4 (7%)                                             | $0(0\%)$                                               |
| Legal                                     | 3(5%)                                              | 1(4%)                                                  |
| Honra                                     | 3(5%)                                              | 1(4%)                                                  |
| Total de reações críticas no<br>Complexo: | 59                                                 | 24                                                     |

**Tabela 2 - Número de vezes que uma palavra teve uma reação crítica**

#### **Fonte: Autoria própria**

A primeira grande diferença entre os números da análise do papel é a proporção do total de palavras de cada grupo. Enquanto os trinta e três voluntários relacionados ao complexo de culpa tiveram cinquenta e nove reações críticas (em média 1,7879 por teste), os vinte do grupo do complexo de inocência tiveram vinte e quatro reações críticas (média de 1,2 reações críticas), aproximadamente, 50% a mais para o primeiro grupo. Considerando que a história, aos que escolheram pegar a barra de ouro, envolve o risco de ser descoberto, é possível hipotetizar que essa diferença seja decorrente de uma maior reação emocional ao ser questionado pelo teste.

Outra diferença significativa é que as palavras não ocorrem com frequências similares entre os dois grupos, em especial com relação à palavra "conhecimento" e "castigo", muito mais frequentes no grupo com o complexo de culpa.

Esta ontologia pode ser visualizada de forma completa na figura 6.

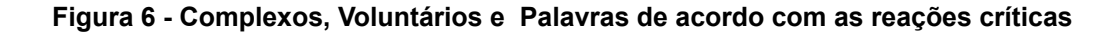

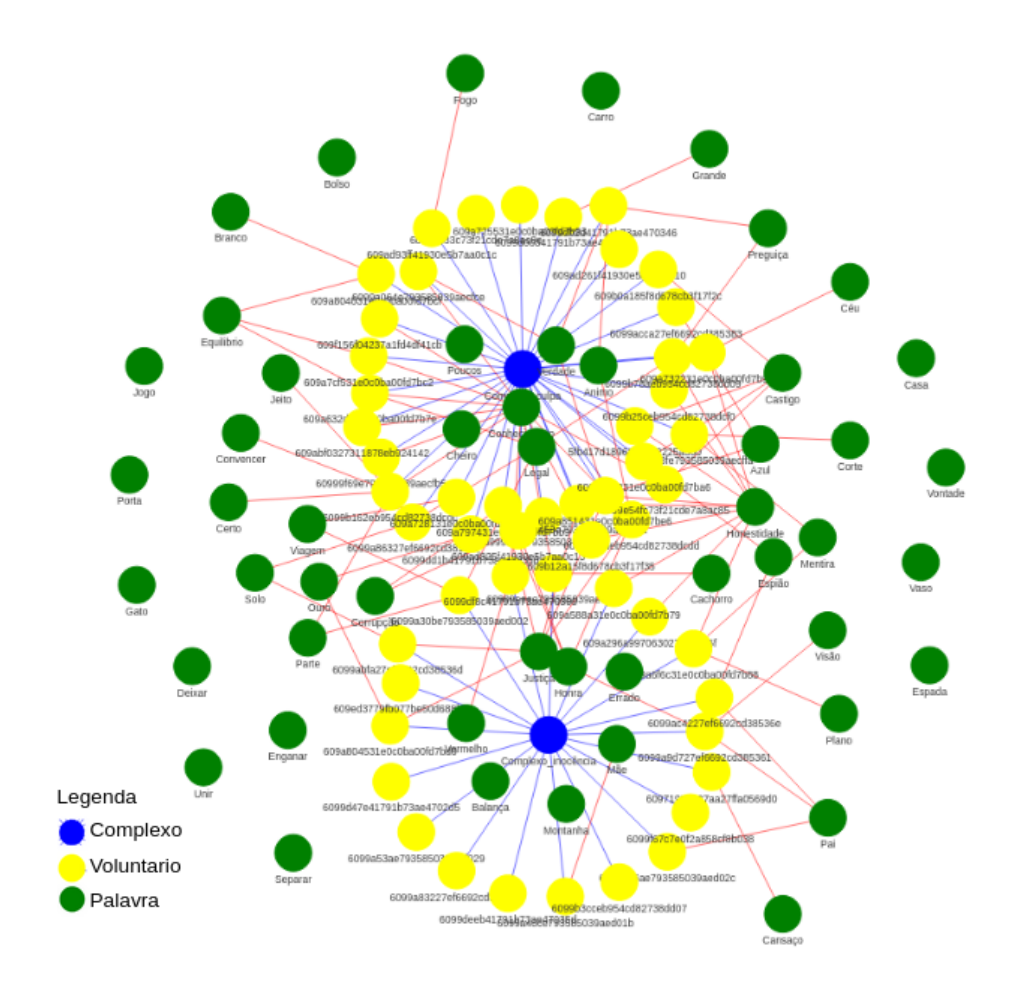

#### **Fonte: Autoria própria**

#### 3.2.3 Análise comparativa dos resultados

De forma a comparar os resultados obtidos com a análise do papel e a análise do estado emocional, foram selecionadas as onze palavras críticas com a maior frequência em ambos os grupos e feito o cálculo da frequência dividido pelo total de palavras críticas do grupo, com o objetivo de verificar quão relevante cada uma delas é para cada forma de agrupamento. O resultado deste cálculo pode ser visualizado no gráfico da figura 6.

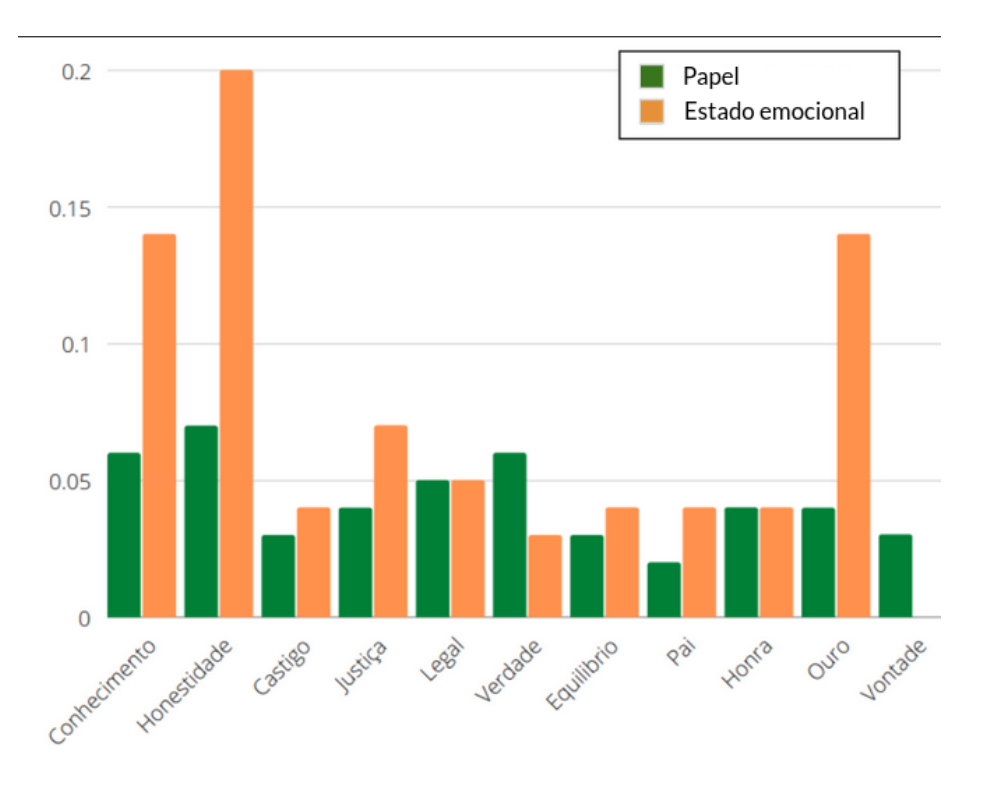

**Gráfico 1 - Palavra/Total por tipo de análise**

**Fonte: Autoria própria**

É possível visualizar nesta imagem quais palavras estão mais relacionadas com a história (em verde) e quais estão mais relacionadas com as reações emocionais (laranja). Um destaque especial fica para as palavras "Pai", "Vontade" e "Equilíbrio", que intuitivamente não parecem relacionadas com a história mas tiveram uma relevância grande, e as palavras "Conhecimento", "Honestidade" e "Ouro", por serem as que mais provocaram reações emocionais.

O mesmo cálculo pode ser feito para uma análise comparativa entre os resultados emocionais dos voluntários de acordo com seus complexos (figura 7).

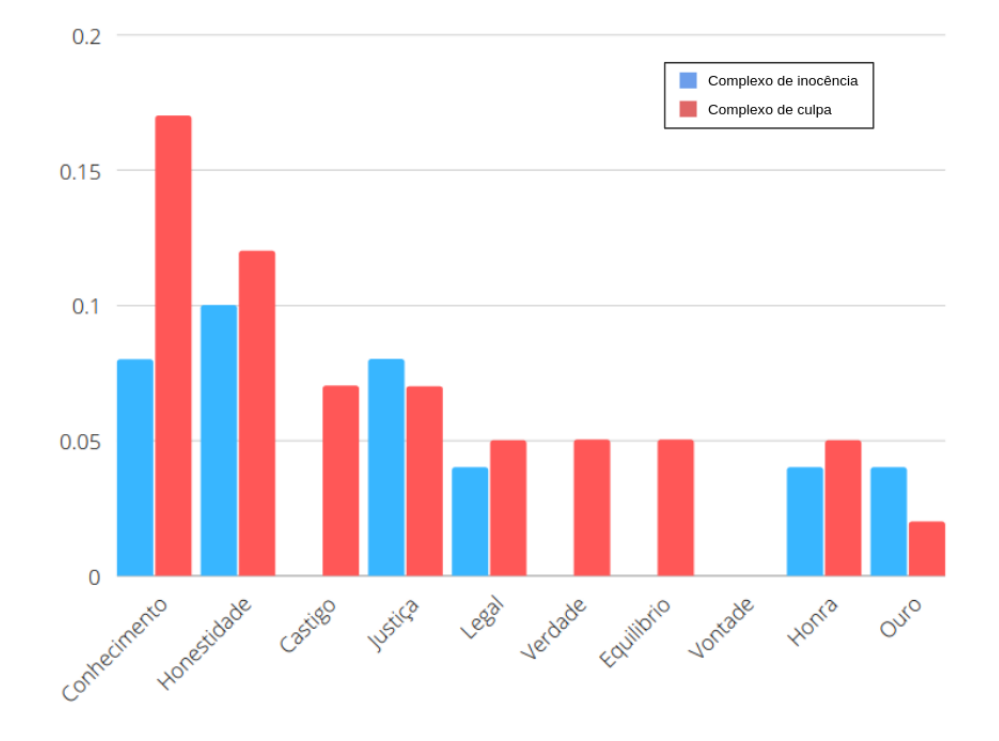

**Gráfico 2 - Palavra por tipo de complexo na análise de estado emocional**

**Fonte: Autoria própria**

Esses resultados são interessantes pois, por serem diferentes para os dois grupos, apontam para a possível existência de alterações comportamentais do voluntário relacionadas com o complexo. Em outras palavras, isso sinaliza que a história criou um engajamento bom o bastante com o voluntário e que os comportamentos relacionados a isso foram capturados com sucesso pelo teste.

Intuitivamente, é possível analisar que em ambos os grupos as palavras "honra", "justiça", "legal" e "honestidade", relacionadas com a história e a ideia de querer ser reconhecido como uma pessoa que "não pegou uma barra de ouro", tiveram uma relevância similar. Por outro lado, a possibilidade de "castigo", o

"conhecimento" e a "verdade" de quem pegou a barra de ouro foram muito mais expressivas, comparativamente, apenas para os que realmente a pegaram.

Indo além da separação por tipo de análise, é válido também separar os dados de acordo com o grupo socioeconômico dos voluntários. No caso, considerando o número de dados totais, a distinção mais relevante é baseada no sexo auto declarado, cujo resultado para as palavras mais relevantes pode ser visto nas figuras 8 e 9, em sequência.

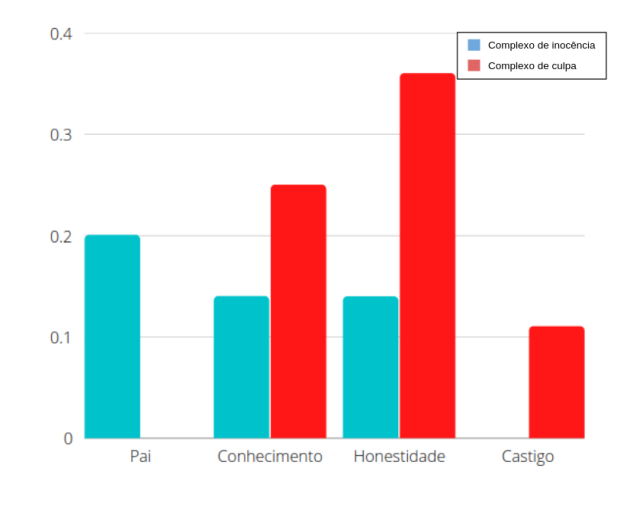

**Gráfico 3 - Análise de estado emocional dos auto declarados do sexo masculino**

**Fonte: Autoria própria**

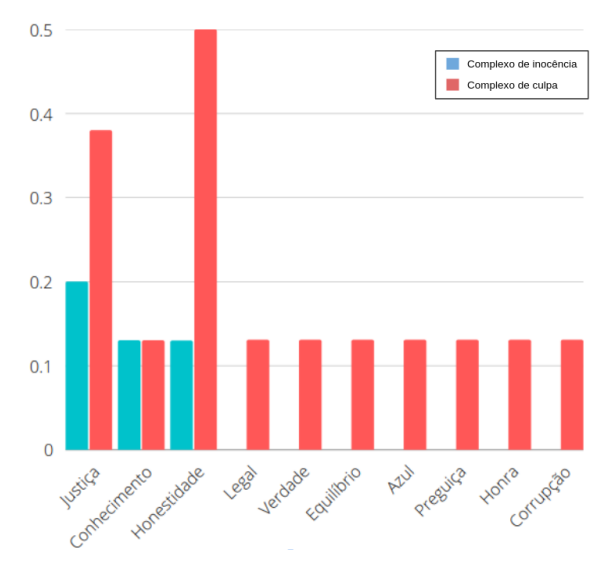

**Gráfico 4 - Análise de estado emocional das declaradas do sexo feminino**

**Fonte: Autoria própria**

Os resultados entre os dois grupos, curiosamente, são consideravelmente diferentes. Enquanto o masculino tem uma diversidade menor e uma relevância do castigo e conhecimento para o grupo do complexo de culpa, o feminino possui mais casos com a palavra "justiça" e vários outros termos, o que indica também a possibilidade de identificar a qual grupo um voluntário pertence a partir dos resultados de seu teste.

Fica a hipótese que estes grupos autodeclarados possuam um padrão de comportamento diferente, a ponto de ser possível verificar a qual uma pessoa pertence a partir de seus resultados, mas a quantidade reduzida de dados impede uma análise mais significativa sobre o tema.

E por fim, uma consideração importante quanto à execução do teste, que acabou sendo uma fonte de dados interessantes, é que por limitações técnicas este foi divulgado apenas para falantes nativos da língua portuguesa, o que torna estranho que dezoito deles tenham sido respondidos em inglês.

Analisando o estado emocional destes dois grupos, ao todo os que responderam em portugês tiveram setenta palavras críticas (uma média de 1,5 por teste) enquanto os que o fizeram em inglês apenas dezoito (média de 1 por teste). Isso tudo leva à hipótese de que na verdade as respostas ao teste em inglês foram feitas por pessoas em uma língua que não é a nativa, reduzindo significativamente as reações emocionais que elas apresentam ao se deparar com as palavras nessa língua secundária.

## **4 CONSIDERAÇÕES FINAIS**

Com a análise dos resultados, observa-se que existe a possibilidade de influenciar padrões de comportamentos de um usuário em sua interação com o computador e também mensurá-los, respondendo a principal questão deste trabalho de forma positiva. E no que diz respeito aos objetivos específicos, é possível concluir que estes foram atendidos com a metodologia e a construção dos resultados.

O conceito de "padrão de comportamento", apesar de não ser dito explicitamente, é delimitado em cada anaĺise e intimamente ligado ao contexto analisado.

Individualmente, todo o comportamento que não seja relacionado às reações críticas, ou seja, os tempos de reação dentro do desvio padrão ou a não-seleção de palavras formam o "padrão de comportamento do voluntário".

Coletivamente, este se refere às palavras críticas esperadas para um determinado grupo, como por exemplo, reações críticas às palavra "castigo", "honestidade" e "conhecimento" fazem parte do padrão de comportamento de um voluntário auto declarado do sexo masculino e que tenha o complexo de culpa.

Já a forma com que este "pode ser mensurado" e a medição de "possíveis mudanças nos padrões", apesar de serem derivadas do tempo de interação com uma palavra estímulo e da seleção desta, são igualmente dependentes do contexto. Individualmente se referem ao cálculo do desvio padrão dos tempos de reações e coletivamente se referem à frequência de palavras críticas com relação ao grupo analisado.

Por fim, o último objetivo, de "deduzir o estado emocional de uma pessoa a partir dos dados do teste", pode ser entendido como o processo contrário aos anteriores por tentar encontrar o grupo do voluntário a partir das medidas do seu padrão de comportamento. Assim sendo, como depende diretamente de bons resultados na construção dos "padrões de comportamento" coletivos, este foi atingido apenas pelos grupos que tiveram seus padrões adequadamente traçados.

Vale notar que, apesar do resultado promissor, tudo é limitado apenas à população de voluntários estudada, o que não permite obter conclusões definitivas uma vez que os dados obtidos não chegam a ser estatisticamente representativos de uma população.

Somado a isso, alguns voluntários comentaram posteriormente dificuldades em entender o que deveria ser feito. Enquanto as orientações abertas permitem associações mais livres com as palavras, essa não compreensão pode ter influenciado de outras formas os resultados, sendo necessário compreender melhor como ocorre a interação da pessoa com o teste e sua validade.

Outra melhoria pertinente seria a criação de uma metodologia para a análise da interação do voluntário com as palavras não selecionadas, cujo ato de não selecionar também pode ter uma relação emocional significativa para o contexto, mas neste modelo de trabalho não é possível mensurar.

Assim sendo, fica um indicativo para futuros trabalhos de ampliação e análises futuras deste procedimento, com o intuito de cada vez mais aperfeiçoar o estudo do ser humano e sua interação com o computador.

## **REFERÊNCIAS**

JUNG, C. G. **Estudos experimentais**. Petrópolis: Vozes, 2012., 2012. (Obras completas de C. G. Jung: v. 2). ISBN: 978-85-326-1630-2.

KIM, Bohyun. **Gamification: Examples, Definitions, and Related Concepts.** Library Technology Reports, vol. 51, n. 2, Fevereiro - Março, 2015. Disponível em < https://www.questia.com/read/1G1-419412774/chapter-2-gamification-examples-defi nitions-and> acesso: Maio de 2018. Tradução própria.

Lohmann S., Link V., Marbach E., Negru S. (2015) **WebVOWL: Web-based Visualization of Ontologies.** In: Lambrix P. et al. (eds) Knowledge Engineering and Knowledge Management. EKAW 2014. Lecture Notes in Computer Science, vol 8982. Springer, Cham. https://doi.org/10.1007/978-3-319-17966-7\_21. Disponível em < https://link.springer.com/chapter/10.1007%2F978-3-319-17966-7\_21#citeas > acesso: Abril de 2021. Tradução própria.

MERTEN, Thomas. **O Teste de Associação de Palavras na Psicologia e Psiquiatria:** História, Método e Resultados. Rev. Análise Psicológica, 4, 1992. Disponível em<http://repositorio.ispa.pt/bitstream/10400.12/1883/1/1992\_4\_531.pdf> acesso em: 17 de Janeiro de 2018.

NOY, F. N.; GUINNESS, D. L. **Ontology development 101: a guide to create your first ontology.** 2001. Disponível em: <http://www.ksl.stanford.edu/people/dlm/papers/ontology101/ontology101-noy-mcgui nness.html >. Acesso em: Maio. 2021. Tradução própria.

OBERLE, D., GUARINO, N. STAAB, S. (2009) **Handbook on Ontologies**. Springer, 2nd edition, 2009. <https://iaoa.org/isc2012/docs/Guarino2009\_What\_is\_an\_Ontology.pdf>, acesso em Abril, 2021. Tradução própria.

PIXABAY, **Imagens grátis impressionantes.** Disponível em <https://pixabay.com/pt/>, acesso em Maio de 2018

PRINCE, J. Dale. **Gamification.** Journal of Electronic Resources in Medical Libraries, 10:3, 162-169, 2013. DOI: 10.1080/15424065.2013.820539 Disponível em:<https://www.tandfonline.com/doi/citedby/10.1080/15424065.2013.820539?scroll =top&needAccess=true> Acesso em: Maio, 2018. Tradução própria.

Tatiana A. Gavrilova, Irina A. Leshcheva, **Ontology design and individual cognitive peculiarities: A pilot study.** 2015. Disponível em <https://www.sciencedirect.com/science/article/pii/S0957417415000238>, acesso em Abril, 2021. Tradução própria.

Ullrich, C. **Description of an Instructional Ontology and its Application in Web Services for Education.** 2004. Disponível em <https://www.academia.edu/download/6979971/10.1.1.59.43.pdf>, acesso em Abril, 2021. Tradução própria. Acesso em Abril, 2021. Tradução própria.

VITAL, Luciane Paula; CAFE, Ligia Maria Arruda. Ontologias e taxonomias: diferenças. **Perspect. ciênc. inf.**, Belo Horizonte , v. 16, n. 2, p. 115-130, 2011. Disponível em em entre a contra de la contra de la contra de la contra de la contra de la contra de la contra de la contra de la contra de la contra de la contra de la contra de la contra de la contra de la contra de la co <http://www.scielo.br/scielo.php?script=sci\_arttext&pid=S1413-99362011000200008 &lng=en&nrm=iso>, acesso em Abril, 2021.

**APÊNDICE A** - Tela de Dados Socioeconômicos

# Dados socioeconômicos

Por favor, preencha com suas informações: \*

\*Todos as informações são auto declaratórias, de respostas abertas e nenhuma é obrigatória para continuar.

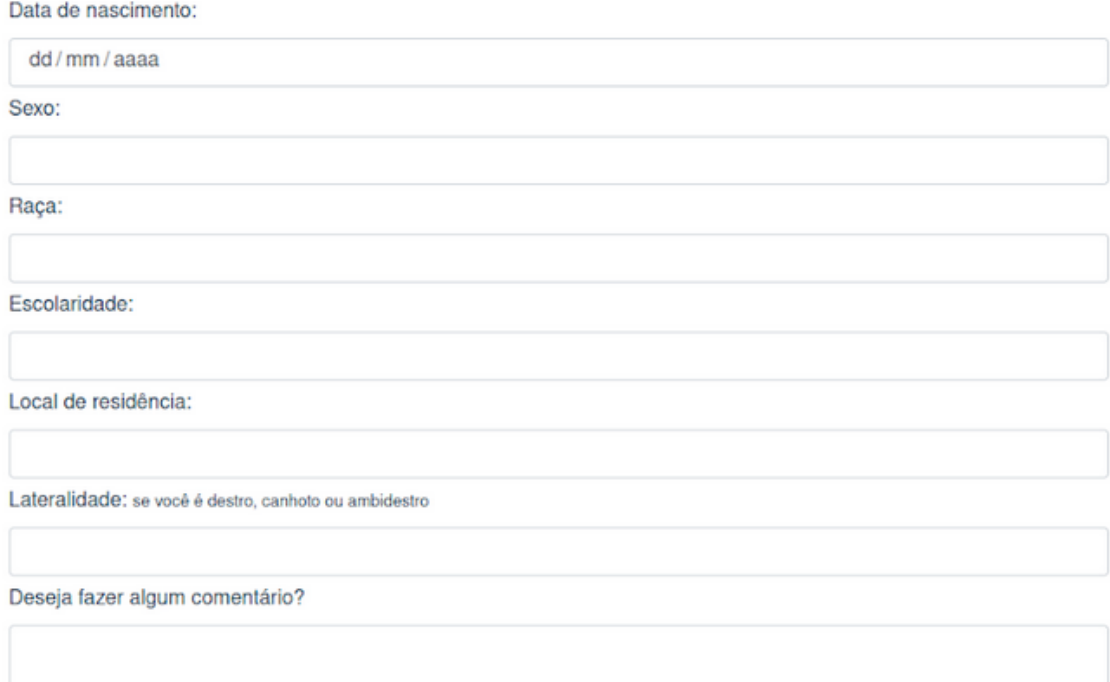

Já preenchi tudo o que queria,

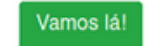

**APÊNDICE B** - A História

A história é uma sequência simples de textos e imagens, sendo que na imagem três o sujeito experimental deve fazer uma escolha com relação à história.

Imagem 1:

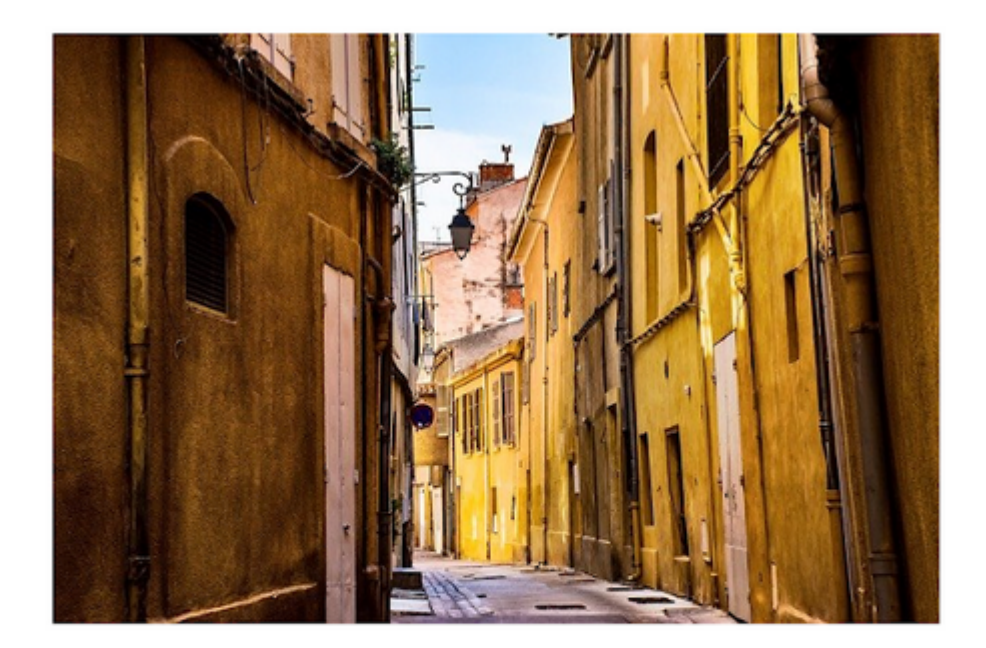

Hoje está fazendo um belo dia!

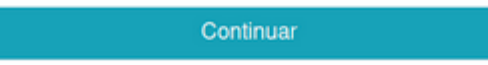

"1":"Hoje está fazendo um belo dia!",

"2":"Resolvi dar uma volta e andar por esta rua tranquila, para aproveitar.",

"3":"Mas espere, tem algo aqui...",

Imagem 2:

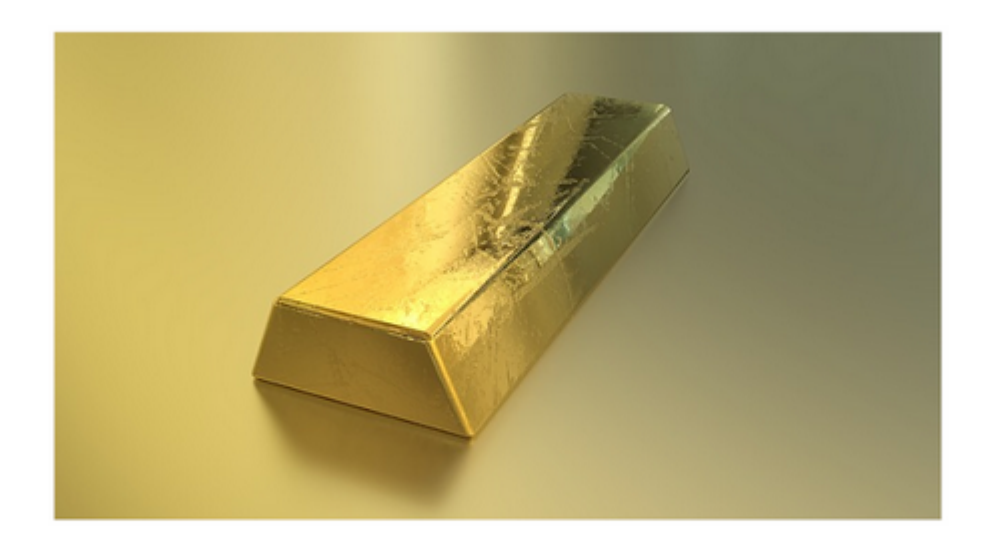

...isso é...

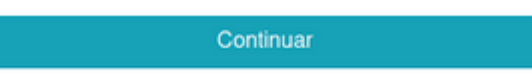

"4":"...isso é...",

"5":"...uma barra de ouro!!!",

"6":"É estranho achar uma barra de ouro assim, no meio da rua... Mas ao mesmo tempo, não tem ninguém perto...",

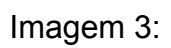

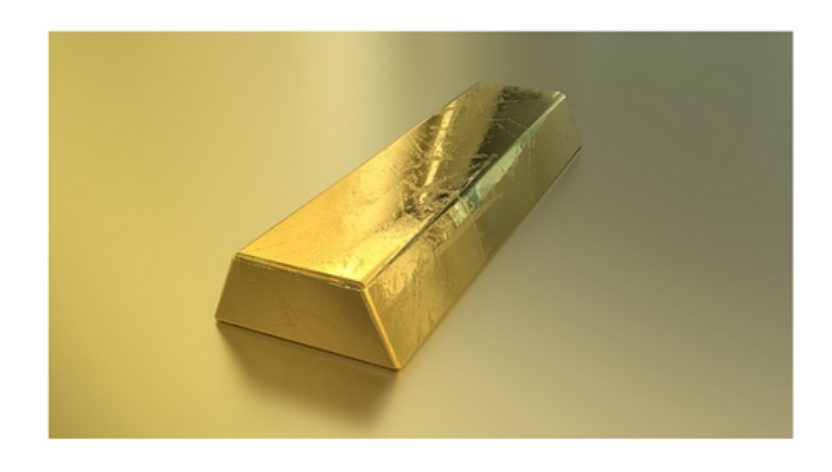

É a hora de decidir! Eu vou...

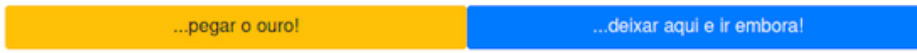

#### Imagem4:

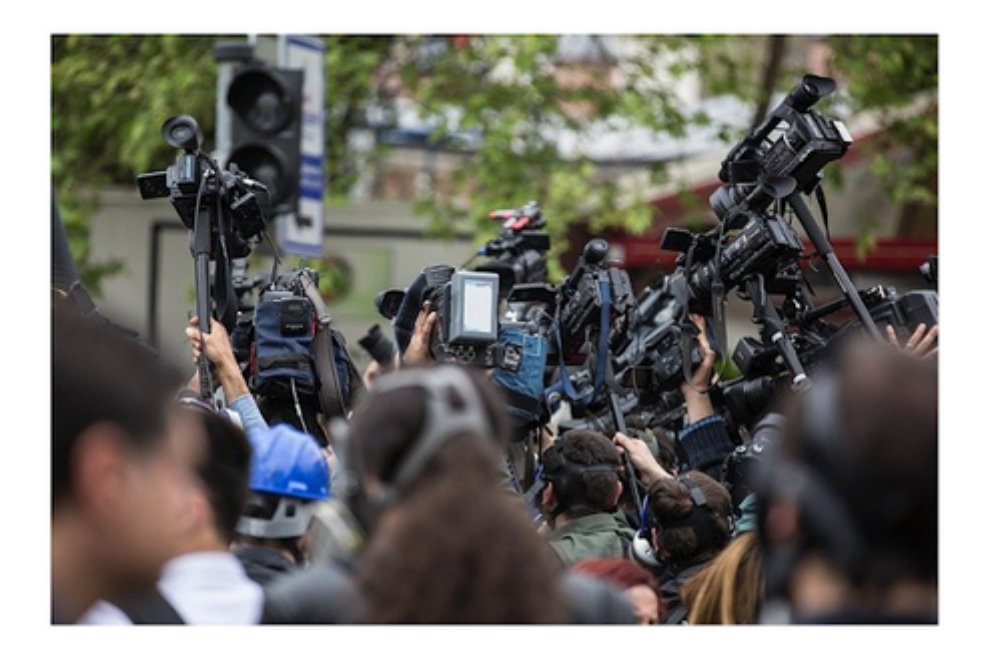

Saindo da rua, vejo uma aglomeração de repórteres. Parece que acabaram de prender um ladrão que roubou uma barra de ouro!

Continuar

"8": "Saindo da rua, vejo uma aglomeração de repórteres. Parece que acabaram de prender um ladrão que roubou uma barra de ouro!",

"9": "E ao fugir, ele perdeu o ouro justamente onde acabei de passar...",

"10": "Os investigadores estão verificando o local agora mesmo, mas ainda não encontraram nada. Acreditam que alguém já pegou a barra",

"11": "E agora querem aplicar um teste em todos os que estão por perto para descobrir com quem está o ouro!",

## Imagem 5

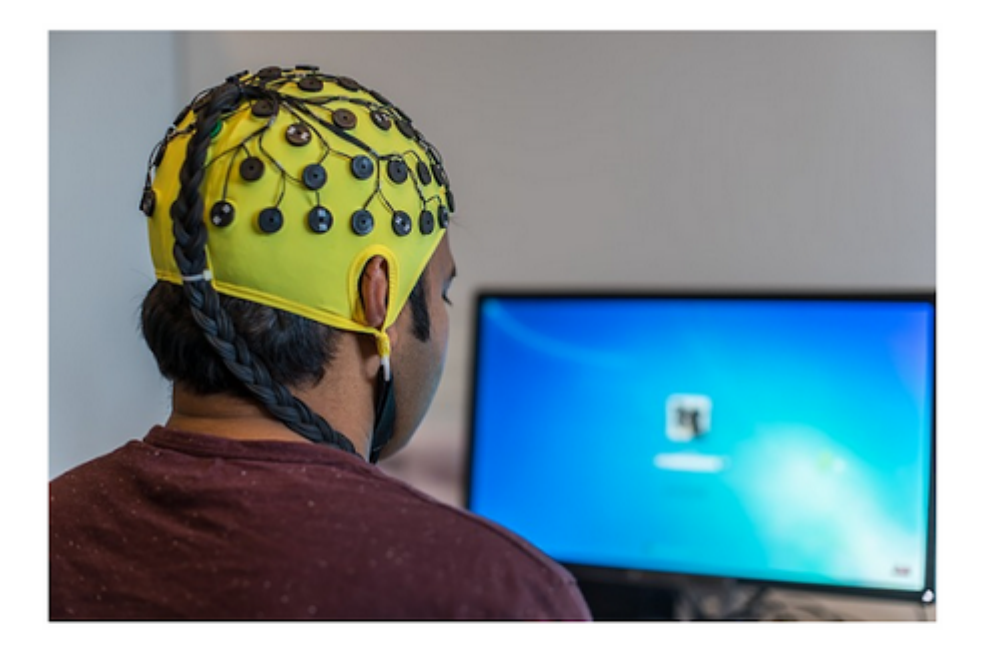

Parece que usar um computador. E já começaram com a pessoa aqui na minha frente...

E agora é a minha vez!

"12": "Parece que usar um computador. E já começaram com a pessoa aqui na minha frente...",

E após isso, é iniciado o teste, de acordo com a seleção inicial (do tipo do teste) do sujeito experimental

**APÊNDICE C** - Ontologia (dicionário)

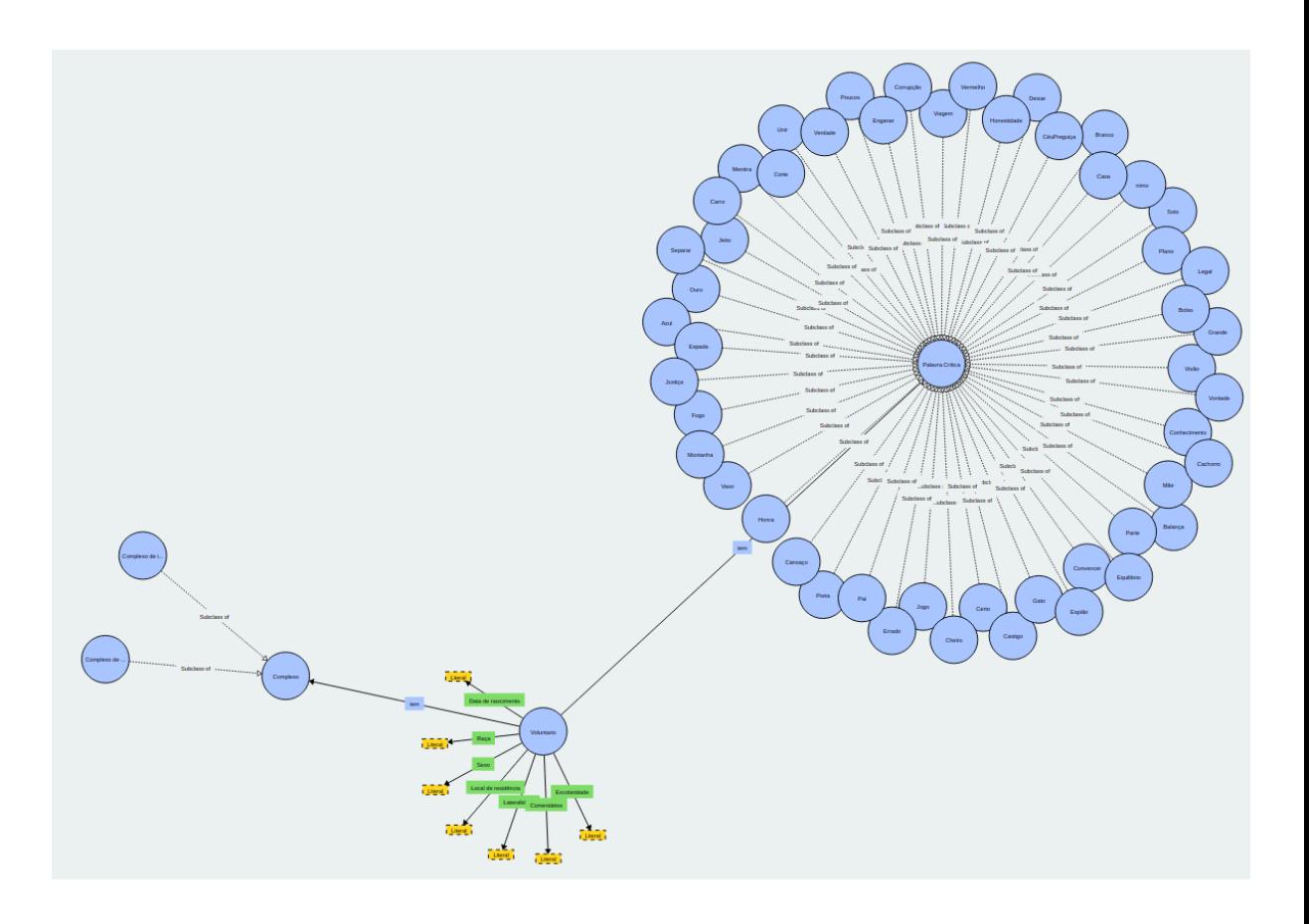

#### <rdf:RDF

xmlns:rdf="http://www.w3.org/1999/02/22-rdf-syntax-ns#" xmlns:rdfs="http://www.w3.org/2000/01/rdf-schema#" xmlns:owl="http://www.w3.org/2002/07/owl#" xmlns:vs="http://www.w3.org/2003/06/sw-vocab-status/ns#" xmlns:cits="http://iassociador.com.br/cits/0.1/" xmlns:dc="http://purl.org/dc/elements/1.1/"

>

<!-- Classes -->

<owl:Ontology rdf:about="http://iassociador.com.br/cits/0.1/"

dc:title="Comportamento na Interação com o Teste de Seleção (CITS)"

dc:description="deOntologia criada para estudar as reações de voluntários quando apresentados a uma situação de interação prévia"

 $\geq$ </owl:Ontology>

<rdfs:Class rdf:about="http://iassociador.com.br/cits/0.1/Complexo" rdfs:label="Complexo"

rdfs:comment="o estado mental (hipotetizado) que influencia o comportamento do voluntário no decorrer do teste."

vs:term\_status="stable"

>

<rdf:type rdf:resource="http://www.w3.org/2002/07/owl#Class"/> </rdfs:Class>

<rdfs:Class rdf:about="http://iassociador.com.br/cits/0.1/Voluntario" rdfs:label="Voluntario" rdfs:comment="A pessoa que se participou volutariamente do teste." vs:term\_status="stable"

>

<rdf:type rdf:resource="http://www.w3.org/2002/07/owl#Class"/> </rdfs:Class>

<rdfs:Class

 $\ddot{\phantom{1}}$ 

rdf:about="http://iassociador.com.br/cits/0.1/PalavraCritica" rdfs:label="Palavra Crítica" rdfs:comment="Palavras crítica para o voluntário, ao responder o teste." vs:term\_status="stable"

<rdf:type rdf:resource="http://www.w3.org/2002/07/owl#Class"/> </rdfs:Class>

<rdfs:Class rdf:about="http://iassociador.com.br/cits/0.1/ComplexoInocencia" rdfs:label="Complexo de inocência" rdfs:comment="Complexo da pessoa que não pegou a barra de ouro." vs:term\_status="stable" > <rdf:type rdf:resource="http://www.w3.org/2002/07/owl#Class"/> <rdfs:subClassOf rdf:resource="http://iassociador.com.br/cits/0.1/Complexo"/> </rdfs:Class>

<rdfs:Class rdf:about="http://iassociador.com.br/cits/0.1/ComplexoCulpa" rdfs:label="Complexo de culpa" rdfs:comment="Complexo da pessoa que pegou a barra de ouro." vs:term\_status="stable" > <rdf:type rdf:resource="http://www.w3.org/2002/07/owl#Class"/>

<rdfs:subClassOf rdf:resource="http://iassociador.com.br/cits/0.1/Complexo"/>

#### </rdfs:Class>

<rdfs:Class rdf:about="http://iassociador.com.br/cits/0.1/Castigo" rdfs:label="Castigo" rdfs:comment="Palavraestímulo" vs:term\_status="stable" > <rdf:type rdf:resource="http://www.w3.org/2002/07/owl#Class"/> <rdfs:subClassOf rdf:resource="http://iassociador.com.br/cits/0.1/PalavraCritica"/>

</rdfs:Class>

<rdfs:Class rdf:about="http://iassociador.com.br/cits/0.1/Justiça" rdfs:label="Justiça" rdfs:comment="Palavraestímulo" vs:term\_status="stable" > <rdf:type rdf:resource="http://www.w3.org/2002/07/owl#Class"/> <rdfs:subClassOf rdf:resource="http://iassociador.com.br/cits/0.1/PalavraCritica"/> </rdfs:Class>

<rdfs:Class rdf:about="http://iassociador.com.br/cits/0.1/Verdade" rdfs:label="Verdade" rdfs:comment="Palavraestímulo" vs:term\_status="stable" >

<rdf:type rdf:resource="http://www.w3.org/2002/07/owl#Class"/> <rdfs:subClassOf rdf:resource="http://iassociador.com.br/cits/0.1/PalavraCritica"/> </rdfs:Class>

```
<rdfs:Class rdf:about="http://iassociador.com.br/cits/0.1/Certo"
rdfs:label="Certo"
rdfs:comment="Palavraestímulo"
vs:term_status="stable"
>
<rdf:type rdf:resource="http://www.w3.org/2002/07/owl#Class"/>
<rdfs:subClassOf rdf:resource="http://iassociador.com.br/cits/0.1/PalavraCritica"/>
</rdfs:Class>
```
<rdfs:Class rdf:about="http://iassociador.com.br/cits/0.1/Errado" rdfs:label="Errado"

```
rdfs:comment="Palavraestímulo"
vs:term_status="stable"
```
>

<rdf:type rdf:resource="http://www.w3.org/2002/07/owl#Class"/> <rdfs:subClassOf rdf:resource="http://iassociador.com.br/cits/0.1/PalavraCritica"/> </rdfs:Class>

<rdfs:Class rdf:about="http://iassociador.com.br/cits/0.1/Deixar" rdfs:label="Deixar" rdfs:comment="Palavraestímulo" vs:term\_status="stable" > <rdf:type rdf:resource="http://www.w3.org/2002/07/owl#Class"/> <rdfs:subClassOf rdf:resource="http://iassociador.com.br/cits/0.1/PalavraCritica"/> </rdfs:Class>

<rdfs:Class rdf:about="http://iassociador.com.br/cits/0.1/Convencer" rdfs:label="Convencer" rdfs:comment="Palavraestímulo" vs:term\_status="stable" > <rdf:type rdf:resource="http://www.w3.org/2002/07/owl#Class"/>

<rdfs:subClassOf rdf:resource="http://iassociador.com.br/cits/0.1/PalavraCritica"/> </rdfs:Class>

```
<rdfs:Class rdf:about="http://iassociador.com.br/cits/0.1/Mentira"
rdfs:label="Mentira"
rdfs:comment="Palavraestímulo"
vs:term_status="stable"
>
<rdf:type rdf:resource="http://www.w3.org/2002/07/owl#Class"/>
<rdfs:subClassOf rdf:resource="http://iassociador.com.br/cits/0.1/PalavraCritica"/>
</rdfs:Class>
<rdfs:Class rdf:about="http://iassociador.com.br/cits/0.1/Honra"
```

```
rdfs:label="Honra"
rdfs:comment="Palavraestímulo"
vs:term_status="stable"
>
<rdf:type rdf:resource="http://www.w3.org/2002/07/owl#Class"/>
```
<rdfs:subClassOf rdf:resource="http://iassociador.com.br/cits/0.1/PalavraCritica"/> </rdfs:Class>

<rdfs:Class rdf:about="http://iassociador.com.br/cits/0.1/Corrupção" rdfs:label="Corrupção" rdfs:comment="Palavraestímulo" vs:term\_status="stable"

>

<rdf:type rdf:resource="http://www.w3.org/2002/07/owl#Class"/> <rdfs:subClassOf rdf:resource="http://iassociador.com.br/cits/0.1/PalavraCritica"/> </rdfs:Class>

<rdfs:Class rdf:about="http://iassociador.com.br/cits/0.1/Enganar" rdfs:label="Enganar" rdfs:comment="Palavraestímulo" vs:term\_status="stable" > <rdf:type rdf:resource="http://www.w3.org/2002/07/owl#Class"/>

<rdfs:subClassOf rdf:resource="http://iassociador.com.br/cits/0.1/PalavraCritica"/> </rdfs:Class>

<rdfs:Class rdf:about="http://iassociador.com.br/cits/0.1/Honestidade" rdfs:label="Honestidade" rdfs:comment="Palavraestímulo" vs:term\_status="stable" >

<rdf:type rdf:resource="http://www.w3.org/2002/07/owl#Class"/> <rdfs:subClassOf rdf:resource="http://iassociador.com.br/cits/0.1/PalavraCritica"/> </rdfs:Class>

<rdfs:Class rdf:about="http://iassociador.com.br/cits/0.1/Ouro" rdfs:label="Ouro" rdfs:comment="Palavraestímulo" vs:term\_status="stable" > <rdf:type rdf:resource="http://www.w3.org/2002/07/owl#Class"/>

<rdfs:subClassOf rdf:resource="http://iassociador.com.br/cits/0.1/PalavraCritica"/> </rdfs:Class>

<rdfs:Class rdf:about="http://iassociador.com.br/cits/0.1/Conhecimento"

rdfs:label="Conhecimento" rdfs:comment="Palavraestímulo" vs:term\_status="stable" >

<rdf:type rdf:resource="http://www.w3.org/2002/07/owl#Class"/> <rdfs:subClassOf rdf:resource="http://iassociador.com.br/cits/0.1/PalavraCritica"/> </rdfs:Class>

<rdfs:Class rdf:about="http://iassociador.com.br/cits/0.1/Vermelho" rdfs:label="Vermelho" rdfs:comment="Palavraestímulo" vs:term\_status="stable" > <rdf:type rdf:resource="http://www.w3.org/2002/07/owl#Class"/>

<rdfs:subClassOf rdf:resource="http://iassociador.com.br/cits/0.1/PalavraCritica"/> </rdfs:Class>

<rdfs:Class rdf:about="http://iassociador.com.br/cits/0.1/Espada" rdfs:label="Espada" rdfs:comment="Palavraestímulo" vs:term\_status="stable" > <rdf:type rdf:resource="http://www.w3.org/2002/07/owl#Class"/>

<rdfs:subClassOf rdf:resource="http://iassociador.com.br/cits/0.1/PalavraCritica"/> </rdfs:Class>

<rdfs:Class rdf:about="http://iassociador.com.br/cits/0.1/Grande" rdfs:label="Grande" rdfs:comment="Palavraestímulo" vs:term\_status="stable" > <rdf:type rdf:resource="http://www.w3.org/2002/07/owl#Class"/> <rdfs:subClassOf rdf:resource="http://iassociador.com.br/cits/0.1/PalavraCritica"/> </rdfs:Class>

<rdfs:Class rdf:about="http://iassociador.com.br/cits/0.1/Separar" rdfs:label="Separar" rdfs:comment="Palavraestímulo" vs:term\_status="stable" >

<rdf:type rdf:resource="http://www.w3.org/2002/07/owl#Class"/> <rdfs:subClassOf rdf:resource="http://iassociador.com.br/cits/0.1/PalavraCritica"/> </rdfs:Class>

<rdfs:Class rdf:about="http://iassociador.com.br/cits/0.1/Espião" rdfs:label="Espião" rdfs:comment="Palavraestímulo" vs:term\_status="stable" > <rdf:type rdf:resource="http://www.w3.org/2002/07/owl#Class"/> <rdfs:subClassOf rdf:resource="http://iassociador.com.br/cits/0.1/PalavraCritica"/> </rdfs:Class>

<rdfs:Class rdf:about="http://iassociador.com.br/cits/0.1/Legal" rdfs:label="Legal" rdfs:comment="Palavraestímulo" vs:term\_status="stable" >

<rdf:type rdf:resource="http://www.w3.org/2002/07/owl#Class"/> <rdfs:subClassOf rdf:resource="http://iassociador.com.br/cits/0.1/PalavraCritica"/> </rdfs:Class>

```
<rdfs:Class rdf:about="http://iassociador.com.br/cits/0.1/Balança"
rdfs:label="Balança"
rdfs:comment="Palavraestímulo"
vs:term_status="stable"
\rightarrow
```
<rdf:type rdf:resource="http://www.w3.org/2002/07/owl#Class"/> <rdfs:subClassOf rdf:resource="http://iassociador.com.br/cits/0.1/PalavraCritica"/> </rdfs:Class>

```
<rdfs:Class rdf:about="http://iassociador.com.br/cits/0.1/Bolso"
rdfs:label="Bolso"
rdfs:comment="Palavraestímulo"
vs:term_status="stable"
>
```
<rdf:type rdf:resource="http://www.w3.org/2002/07/owl#Class"/> <rdfs:subClassOf rdf:resource="http://iassociador.com.br/cits/0.1/PalavraCritica"/> </rdfs:Class>

<rdfs:Class rdf:about="http://iassociador.com.br/cits/0.1/Casa" rdfs:label="Casa" rdfs:comment="Palavraestímulo" vs:term\_status="stable"  $\rightarrow$ <rdf:type rdf:resource="http://www.w3.org/2002/07/owl#Class"/> <rdfs:subClassOf rdf:resource="http://iassociador.com.br/cits/0.1/PalavraCritica"/>

```
</rdfs:Class>
```
<rdfs:Class rdf:about="http://iassociador.com.br/cits/0.1/Equilibrio" rdfs:label="Equilibrio" rdfs:comment="Palavraestímulo" vs:term\_status="stable"  $\rightarrow$ <rdf:type rdf:resource="http://www.w3.org/2002/07/owl#Class"/> <rdfs:subClassOf rdf:resource="http://iassociador.com.br/cits/0.1/PalavraCritica"/>

```
</rdfs:Class>
```
<rdfs:Class rdf:about="http://iassociador.com.br/cits/0.1/Porta" rdfs:label="Porta" rdfs:comment="Palavraestímulo" vs:term\_status="stable" > <rdf:type rdf:resource="http://www.w3.org/2002/07/owl#Class"/> <rdfs:subClassOf rdf:resource="http://iassociador.com.br/cits/0.1/PalavraCritica"/>

</rdfs:Class>

```
<rdfs:Class rdf:about="http://iassociador.com.br/cits/0.1/Vontade"
rdfs:label="Vontade"
rdfs:comment="Palavraestímulo"
vs:term_status="stable"
>
<rdf:type rdf:resource="http://www.w3.org/2002/07/owl#Class"/>
<rdfs:subClassOf rdf:resource="http://iassociador.com.br/cits/0.1/PalavraCritica"/>
</rdfs:Class>
```
<rdfs:Class rdf:about="http://iassociador.com.br/cits/0.1/Azul" rdfs:label="Azul" rdfs:comment="Palavraestímulo" vs:term\_status="stable"

>

<rdf:type rdf:resource="http://www.w3.org/2002/07/owl#Class"/> <rdfs:subClassOf rdf:resource="http://iassociador.com.br/cits/0.1/PalavraCritica"/> </rdfs:Class>

<rdfs:Class rdf:about="http://iassociador.com.br/cits/0.1/Plano" rdfs:label="Plano" rdfs:comment="Palavraestímulo" vs:term\_status="stable" > <rdf:type rdf:resource="http://www.w3.org/2002/07/owl#Class"/> <rdfs:subClassOf rdf:resource="http://iassociador.com.br/cits/0.1/PalavraCritica"/> </rdfs:Class>

<rdfs:Class rdf:about="http://iassociador.com.br/cits/0.1/nimo" rdfs:label="nimo" rdfs:comment="Palavraestímulo" vs:term\_status="stable"  $\rightarrow$ 

<rdf:type rdf:resource="http://www.w3.org/2002/07/owl#Class"/> <rdfs:subClassOf rdf:resource="http://iassociador.com.br/cits/0.1/PalavraCritica"/> </rdfs:Class>

```
<rdfs:Class rdf:about="http://iassociador.com.br/cits/0.1/Montanha"
rdfs:label="Montanha"
rdfs:comment="Palavraestímulo"
vs:term_status="stable"
>
<rdf:type rdf:resource="http://www.w3.org/2002/07/owl#Class"/>
```
<rdfs:subClassOf rdf:resource="http://iassociador.com.br/cits/0.1/PalavraCritica"/> </rdfs:Class>

```
<rdfs:Class rdf:about="http://iassociador.com.br/cits/0.1/Pai"
rdfs:label="Pai"
rdfs:comment="Palavraestímulo"
vs:term_status="stable"
>
<rdf:type rdf:resource="http://www.w3.org/2002/07/owl#Class"/>
<rdfs:subClassOf rdf:resource="http://iassociador.com.br/cits/0.1/PalavraCritica"/>
```
</rdfs:Class>

<rdfs:Class rdf:about="http://iassociador.com.br/cits/0.1/CéuPreguiça" rdfs:label="CéuPreguiça" rdfs:comment="Palavraestímulo" vs:term\_status="stable" > <rdf:type rdf:resource="http://www.w3.org/2002/07/owl#Class"/> <rdfs:subClassOf rdf:resource="http://iassociador.com.br/cits/0.1/PalavraCritica"/>

```
<rdfs:Class rdf:about="http://iassociador.com.br/cits/0.1/Poucos"
rdfs:label="Poucos"
rdfs:comment="Palavraestímulo"
vs:term_status="stable"
>
<rdf:type rdf:resource="http://www.w3.org/2002/07/owl#Class"/>
<rdfs:subClassOf rdf:resource="http://iassociador.com.br/cits/0.1/PalavraCritica"/>
```
</rdfs:Class>

</rdfs:Class>

```
<rdfs:Class rdf:about="http://iassociador.com.br/cits/0.1/Branco"
rdfs:label="Branco"
rdfs:comment="Palavraestímulo"
vs:term_status="stable"
>
```

```
<rdf:type rdf:resource="http://www.w3.org/2002/07/owl#Class"/>
<rdfs:subClassOf rdf:resource="http://iassociador.com.br/cits/0.1/PalavraCritica"/>
</rdfs:Class>
```

```
<rdfs:Class rdf:about="http://iassociador.com.br/cits/0.1/Unir"
rdfs:label="Unir"
rdfs:comment="Palavraestímulo"
vs:term_status="stable"
\ddot{\phantom{1}}<rdf:type rdf:resource="http://www.w3.org/2002/07/owl#Class"/>
<rdfs:subClassOf rdf:resource="http://iassociador.com.br/cits/0.1/PalavraCritica"/>
</rdfs:Class>
```

```
<rdfs:Class rdf:about="http://iassociador.com.br/cits/0.1/Parte"
rdfs:label="Parte"
rdfs:comment="Palavraestímulo"
```

```
vs:term_status="stable"
>
<rdf:type rdf:resource="http://www.w3.org/2002/07/owl#Class"/>
<rdfs:subClassOf rdf:resource="http://iassociador.com.br/cits/0.1/PalavraCritica"/>
</rdfs:Class>
```

```
<rdfs:Class rdf:about="http://iassociador.com.br/cits/0.1/Solo"
rdfs:label="Solo"
rdfs:comment="Palavraestímulo"
vs:term_status="stable"
>
```
<rdf:type rdf:resource="http://www.w3.org/2002/07/owl#Class"/> <rdfs:subClassOf rdf:resource="http://iassociador.com.br/cits/0.1/PalavraCritica"/> </rdfs:Class>

```
<rdfs:Class rdf:about="http://iassociador.com.br/cits/0.1/Corte"
rdfs:label="Corte"
rdfs:comment="Palavraestímulo"
vs:term_status="stable"
>
<rdf:type rdf:resource="http://www.w3.org/2002/07/owl#Class"/>
```
<rdfs:subClassOf rdf:resource="http://iassociador.com.br/cits/0.1/PalavraCritica"/> </rdfs:Class>

```
<rdfs:Class rdf:about="http://iassociador.com.br/cits/0.1/Cachorro"
rdfs:label="Cachorro"
rdfs:comment="Palavraestímulo"
vs:term_status="stable"
>
<rdf:type rdf:resource="http://www.w3.org/2002/07/owl#Class"/>
<rdfs:subClassOf rdf:resource="http://iassociador.com.br/cits/0.1/PalavraCritica"/>
```

```
</rdfs:Class>
```

```
<rdfs:Class rdf:about="http://iassociador.com.br/cits/0.1/Cansaço"
rdfs:label="Cansaço"
rdfs:comment="Palavraestímulo"
vs:term_status="stable"
>
<rdf:type rdf:resource="http://www.w3.org/2002/07/owl#Class"/>
```
<rdfs:subClassOf rdf:resource="http://iassociador.com.br/cits/0.1/PalavraCritica"/>

#### </rdfs:Class>

<rdfs:Class rdf:about="http://iassociador.com.br/cits/0.1/Cheiro" rdfs:label="Cheiro" rdfs:comment="Palavraestímulo" vs:term\_status="stable" > <rdf:type rdf:resource="http://www.w3.org/2002/07/owl#Class"/> <rdfs:subClassOf rdf:resource="http://iassociador.com.br/cits/0.1/PalavraCritica"/>

</rdfs:Class>

<rdfs:Class rdf:about="http://iassociador.com.br/cits/0.1/Mãe" rdfs:label="Mãe" rdfs:comment="Palavraestímulo" vs:term\_status="stable" > <rdf:type rdf:resource="http://www.w3.org/2002/07/owl#Class"/> <rdfs:subClassOf rdf:resource="http://iassociador.com.br/cits/0.1/PalavraCritica"/>

</rdfs:Class>

<rdfs:Class rdf:about="http://iassociador.com.br/cits/0.1/Vaso" rdfs:label="Vaso" rdfs:comment="Palavraestímulo" vs:term\_status="stable" >

<rdf:type rdf:resource="http://www.w3.org/2002/07/owl#Class"/> <rdfs:subClassOf rdf:resource="http://iassociador.com.br/cits/0.1/PalavraCritica"/> </rdfs:Class>

```
<rdfs:Class rdf:about="http://iassociador.com.br/cits/0.1/Jogo"
rdfs:label="Jogo"
rdfs:comment="Palavraestímulo"
vs:term_status="stable"
>
<rdf:type rdf:resource="http://www.w3.org/2002/07/owl#Class"/>
<rdfs:subClassOf rdf:resource="http://iassociador.com.br/cits/0.1/PalavraCritica"/>
</rdfs:Class>
```
<rdfs:Class rdf:about="http://iassociador.com.br/cits/0.1/Jeito" rdfs:label="Jeito"

```
rdfs:comment="Palavraestímulo"
vs:term_status="stable"
```
>

<rdf:type rdf:resource="http://www.w3.org/2002/07/owl#Class"/> <rdfs:subClassOf rdf:resource="http://iassociador.com.br/cits/0.1/PalavraCritica"/> </rdfs:Class>

<rdfs:Class rdf:about="http://iassociador.com.br/cits/0.1/Gato" rdfs:label="Gato" rdfs:comment="Palavraestímulo" vs:term\_status="stable" > <rdf:type rdf:resource="http://www.w3.org/2002/07/owl#Class"/> <rdfs:subClassOf rdf:resource="http://iassociador.com.br/cits/0.1/PalavraCritica"/> </rdfs:Class>

<rdfs:Class rdf:about="http://iassociador.com.br/cits/0.1/Carro" rdfs:label="Carro" rdfs:comment="Palavraestímulo" vs:term\_status="stable" > <rdf:type rdf:resource="http://www.w3.org/2002/07/owl#Class"/> <rdfs:subClassOf rdf:resource="http://iassociador.com.br/cits/0.1/PalavraCritica"/>

</rdfs:Class>

```
<rdfs:Class rdf:about="http://iassociador.com.br/cits/0.1/Visão"
rdfs:label="Visão"
rdfs:comment="Palavraestímulo"
vs:term_status="stable"
>
<rdf:type rdf:resource="http://www.w3.org/2002/07/owl#Class"/>
<rdfs:subClassOf rdf:resource="http://iassociador.com.br/cits/0.1/PalavraCritica"/>
</rdfs:Class>
```

```
<rdfs:Class rdf:about="http://iassociador.com.br/cits/0.1/Viagem"
rdfs:label="Viagem"
rdfs:comment="Palavraestímulo"
vs:term_status="stable"
>
<rdf:type rdf:resource="http://www.w3.org/2002/07/owl#Class"/>
```
<rdfs:subClassOf rdf:resource="http://iassociador.com.br/cits/0.1/PalavraCritica"/> </rdfs:Class>

<rdfs:Class rdf:about="http://iassociador.com.br/cits/0.1/Fogo" rdfs:label="Fogo" rdfs:comment="Palavraestímulo" vs:term\_status="stable"

>

<rdf:type rdf:resource="http://www.w3.org/2002/07/owl#Class"/> <rdfs:subClassOf rdf:resource="http://iassociador.com.br/cits/0.1/PalavraCritica"/> </rdfs:Class>

<!-- Propriedades -->

<!-- Voluntario -->

<rdf:Property rdf:about="http://iassociador.com.br/cits/0.1/dtNasc"

vs:term\_status="stable"

rdfs:label="Data de nascimento"

rdfs:comment="Data de nascimento do Voluntário."

 $\ddot{\phantom{1}}$ 

<rdf:type rdf:resource="http://www.w3.org/2002/07/owl#DatatypeProperty"/> <rdfs:domain rdf:resource="http://iassociador.com.br/cits/0.1/Voluntario"/> <rdfs:range rdf:resource="http://www.w3.org/2000/01/rdf-schema#Literal"/> <rdfs:isDefinedBy rdf:resource="http://iassociador.com.br/cits/0.1/"/>

#### </rdf:Property>

<rdf:Property rdf:about="http://iassociador.com.br/cits/0.1/sexo"

vs:term\_status="stable"

rdfs:label="Sexo"

rdfs:comment="Sexo do Voluntário."

>

<rdf:type rdf:resource="http://www.w3.org/2002/07/owl#DatatypeProperty"/> <rdfs:domain rdf:resource="http://iassociador.com.br/cits/0.1/Voluntario"/> <rdfs:range rdf:resource="http://www.w3.org/2000/01/rdf-schema#Literal"/> <rdfs:isDefinedBy rdf:resource="http://iassociador.com.br/cits/0.1/"/>

</rdf:Property>

<rdf:Property rdf:about="http://iassociador.com.br/cits/0.1/raca" vs:term\_status="stable" rdfs:label="Raça"

rdfs:comment="Raça do Voluntário."

>

<rdf:type rdf:resource="http://www.w3.org/2002/07/owl#DatatypeProperty"/> <rdfs:domain rdf:resource="http://iassociador.com.br/cits/0.1/Voluntario"/> <rdfs:range rdf:resource="http://www.w3.org/2000/01/rdf-schema#Literal"/> <rdfs:isDefinedBy rdf:resource="http://iassociador.com.br/cits/0.1/"/> </rdf:Property>

<rdf:Property rdf:about="http://iassociador.com.br/cits/0.1/escolaridade" vs:term\_status="stable" rdfs:label="Escolaridade"

rdfs:comment="Escolaridade do Voluntário."

>

<rdf:type rdf:resource="http://www.w3.org/2002/07/owl#DatatypeProperty"/> <rdfs:domain rdf:resource="http://iassociador.com.br/cits/0.1/Voluntario"/> <rdfs:range rdf:resource="http://www.w3.org/2000/01/rdf-schema#Literal"/> <rdfs:isDefinedBy rdf:resource="http://iassociador.com.br/cits/0.1/"/>

#### </rdf:Property>

<rdf:Property rdf:about="http://iassociador.com.br/cits/0.1/localResidencia"

vs:term\_status="stable"

rdfs:label="Local de residência"

rdfs:comment="Local de residência do Voluntário."

>

<rdf:type rdf:resource="http://www.w3.org/2002/07/owl#DatatypeProperty"/> <rdfs:domain rdf:resource="http://iassociador.com.br/cits/0.1/Voluntario"/> <rdfs:range rdf:resource="http://www.w3.org/2000/01/rdf-schema#Literal"/> <rdfs:isDefinedBy rdf:resource="http://iassociador.com.br/cits/0.1/"/>

#### </rdf:Property>

<rdf:Property rdf:about="http://iassociador.com.br/cits/0.1/lateralidade"

vs:term\_status="stable"

rdfs:label="Lateralidade"

rdfs:comment="Lateralidade do Voluntário."

>

<rdf:type rdf:resource="http://www.w3.org/2002/07/owl#DatatypeProperty"/> <rdfs:domain rdf:resource="http://iassociador.com.br/cits/0.1/Voluntario"/> <rdfs:range rdf:resource="http://www.w3.org/2000/01/rdf-schema#Literal"/> <rdfs:isDefinedBy rdf:resource="http://iassociador.com.br/cits/0.1/"/>

</rdf:Property>

<rdf:Property rdf:about="http://iassociador.com.br/cits/0.1/cometarios"

vs:term\_status="stable"

rdfs:label="Comentários"

rdfs:comment="Comentários feitos pelo Voluntário."

>

<rdf:type rdf:resource="http://www.w3.org/2002/07/owl#DatatypeProperty"/> <rdfs:domain rdf:resource="http://iassociador.com.br/cits/0.1/Voluntario"/> <rdfs:range rdf:resource="http://www.w3.org/2000/01/rdf-schema#Literal"/> <rdfs:isDefinedBy rdf:resource="http://iassociador.com.br/cits/0.1/"/>

</rdf:Property>

<!-- Relacionamentos -->

<rdf:Property rdf:about="http://iassociador.com.br/cits/0.1/reacaoCritiva" vs:term\_status="stable" rdfs:label="tem" rdfs:comment="Quando a palavra representa uma reação crítica" > <rdf:type rdf:resource="http://www.w3.org/2002/07/owl#ObjectProperty"/>

<rdfs:domain rdf:resource="http://iassociador.com.br/cits/0.1/Voluntario"/> <rdfs:range rdf:resource="http://iassociador.com.br/cits/0.1/PalavraCritica"/> <rdfs:isDefinedBy rdf:resource="http://iassociador.com.br/cits/0.1/"/>

</rdf:Property>

<rdf:Property rdf:about="http://iassociador.com.br/cits/0.1/complexoAtivo"

vs:term\_status="stable"

rdfs:label="tem"

rdfs:comment="O complexo do voluntário"

>

<rdf:type rdf:resource="http://www.w3.org/2002/07/owl#ObjectProperty"/> <rdfs:domain rdf:resource="http://iassociador.com.br/cits/0.1/Voluntario"/> <rdfs:range rdf:resource="http://iassociador.com.br/cits/0.1/Complexo"/> <rdfs:isDefinedBy rdf:resource="http://iassociador.com.br/cits/0.1/"/> </rdf:Property>

</rdf:RDF>

**APÊNDICE D** - Resultados por tipo, em formato json

Número de vezes que a palavra foi selecionada:

{

"Conhecimento": 28, "Vermelho": 4, "Espada": 5, "Grande": 5, "Separar": 4, "Espião": 5, "Castigo": 14, "Justiça": 29, "Legal": 14, "Balança": 6, "Bolso": 4, "Verdade": 29, "Casa": 7, "Equilibrio": 13, "Porta": 5, "Certo": 12, "Vontade": 18, "Azul": 12, "Plano": 9, "Animo": 9, "Errado": 9, "Deixar": 4, "Enganar": 3, "Montanha": 3, "Pai": 7, "Céu": 9, "Convencer": 10, "Preguiça": 5, "Mentira": 5, "Poucos": 4, "Honra": 20, "Branco": 4, "Corrupção": 7, "Unir": 6, "Parte": 3, "Solo": 5, "Corte": 4,

"Cachorro": 8, "Cansaço": 5, "Cheiro": 1, "Mãe": 11, "Vaso": 1, "Jogo": 2, "Jeito": 3, "Gato": 4, "Honestidade": 34, "Carro": 5, "Visão": 10, "Ouro": 19, "Viagem": 10, "Fogo": 3, "\_total": 456

}

Número de vezes que a palavra foi selecionada por voluntários com o "complexo de culpa":

{

"Conhecimento": 18, "Vermelho": 3, "Espada": 4, "Grande": 3, "Separar": 2, "Espião": 3, "Castigo": 13, "Justiça": 20, "Legal": 9, "Balança": 5, "Bolso": 2, "Verdade": 21, "Casa": 3, "Equilibrio": 8, "Porta": 2, "Certo": 8, "Vontade": 13, "Azul": 8, "Plano": 7,

"Animo": 6, "Errado": 5, "Deixar": 2, "Enganar": 1, "Montanha": 2, "Pai": 2, "Céu": 6, "Convencer": 7, "Preguiça": 4, "Mentira": 3, "Poucos": 2, "Honra": 14, "Branco": 1, "Corrupção": 5, "Unir": 4, "Parte": 2, "Solo": 2, "Corte": 2, "Cachorro": 4, "Cansaço": 3, "Cheiro": 1, "Mãe": 4, "Vaso": 1, "Jogo": 1, "Jeito": 3, "Gato": 2, "Honestidade": 24, "Carro": 2, "Visão": 5, "Ouro": 12, "Viagem": 5, "Fogo": 2, "\_total": 291

}

{

Número de vezes que a palavra foi selecionada por voluntários com o "complexo de inocência":

"Conhecimento": 10,

"Vermelho": 1, "Espada": 1, "Grande": 2, "Separar": 2, "Espião": 2, "Castigo": 1, "Justiça": 9, "Legal": 5, "Balança": 1, "Bolso": 2, "Verdade": 8, "Casa": 4, "Equilibrio": 5, "Porta": 3, "Certo": 4, "Vontade": 5, "Azul": 4, "Plano": 2, "Animo": 3, "Errado": 4, "Deixar": 2, "Enganar": 2, "Montanha": 1, "Pai": 5, "Céu": 3, "Convencer": 3, "Preguiça": 1, "Mentira": 2, "Poucos": 2, "Honra": 6, "Branco": 3, "Corrupção": 2, "Unir": 2, "Parte": 1, "Solo": 3, "Corte": 2, "Cachorro": 4, "Cansaço": 2, "Cheiro": 0, "Mãe": 7,

```
"Vaso": 0,
"Jogo": 1,
"Jeito": 0,
"Gato": 2,
"Honestidade": 10,
"Carro": 3,
"Visão": 5,
"Ouro": 7,
"Viagem": 5,
"Fogo": 1,
"_total": 165
```
}

Número de vezes que a palavra foi considerada crítica:

{

"Conhecimento": 12, "Vermelho": 1, "Espada": 0, "Grande": 1, "Separar": 0, "Espião": 2, "Castigo": 4, "Justiça": 6, "Legal": 4, "Balança": 0, "Bolso": 0, "Verdade": 3, "Casa": 0, "Equilibrio": 3, "Porta": 0, "Certo": 1, "Vontade": 0, "Azul": 2, "Plano": 1, "Animo": 2, "Errado": 0, "Deixar": 0, "Enganar": 0,

"Montanha": 0, "Pai": 3, "Céu": 1, "Convencer": 1, "Preguiça": 2, "Mentira": 2, "Poucos": 0, "Honra": 4, "Branco": 1, "Corrupção": 2, "Unir": 0, "Parte": 2, "Solo": 2, "Corte": 1, "Cachorro": 1, "Cansaço": 1, "Cheiro": 0, "Mãe": 1, "Vaso": 0, "Jogo": 0, "Jeito": 1, "Gato": 0, "Honestidade": 10, "Carro": 0, "Visão": 1, "Ouro": 2, "Viagem": 2, "Fogo": 1, "\_total": 83

}

{

Número de vezes que a palavra foi considerada crítica em voluntários com o "complexo de culpa":

> "Conhecimento": 10, "Vermelho": 0,

"Espada": 0, "Grande": 1, "Separar": 0, "Espião": 1, "Castigo": 4, "Justiça": 4, "Legal": 3, "Balança": 0, "Bolso": 0, "Verdade": 3, "Casa": 0, "Equilibrio": 3, "Porta": 0, "Certo": 1, "Vontade": 0, "Azul": 2, "Plano": 0, "Animo": 2, "Errado": 0, "Deixar": 0, "Enganar": 0, "Montanha": 0, "Pai": 0, "Céu": 1, "Convencer": 1, "Preguiça": 2, "Mentira": 1, "Poucos": 0, "Honra": 3, "Branco": 1, "Corrupção": 2, "Unir": 0, "Parte": 1, "Solo": 1, "Corte": 1, "Cachorro": 0, "Cansaço": 0, "Cheiro": 0, "Mãe": 0, "Vaso": 0,

```
"Jogo": 0,
"Jeito": 1,
"Gato": 0,
"Honestidade": 7,
"Carro": 0,
"Visão": 0,
"Ouro": 1,
"Viagem": 1,
"Fogo": 1,
"_total": 59
```
}

Número de vezes que a palavra foi considerada crítica em voluntários com o "complexo de inocência":

{

"Conhecimento": 2, "Vermelho": 1, "Espada": 0, "Grande": 0, "Separar": 0, "Espião": 1, "Castigo": 0, "Justiça": 2, "Legal": 1, "Balança": 0, "Bolso": 0, "Verdade": 0, "Casa": 0, "Equilibrio": 0, "Porta": 0, "Certo": 0, "Vontade": 0, "Azul": 0, "Plano": 1, "Animo": 0, "Errado": 0, "Deixar": 0,

"Enganar": 0, "Montanha": 0, "Pai": 3, "Céu": 0, "Convencer": 0, "Preguiça": 0, "Mentira": 1, "Poucos": 0, "Honra": 1, "Branco": 0, "Corrupção": 0, "Unir": 0, "Parte": 1, "Solo": 1, "Corte": 0, "Cachorro": 1, "Cansaço": 1, "Cheiro": 0, "Mãe": 1, "Vaso": 0, "Jogo": 0, "Jeito": 0, "Gato": 0, "Honestidade": 3, "Carro": 0, "Visão": 1, "Ouro": 1, "Viagem": 1, "Fogo": 0, "\_total": 24

}